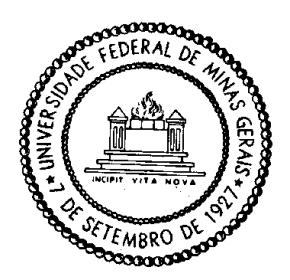

**Universidade Federal de Minas Gerais Instituto de Ciências Exatas Departamento de Estatística**

# MANUAL DO APLICATIVO "EASY SAMPLE SIZE" PARA O CÁLCULO DO TAMANHO DA AMOSTRA

Autores: Thiago Rezende, Lucas Emanuel Ferreira Ramos e Roberto Quinino

Belo Horizonte, 05/08/2019

#### **1. Resultados e Discussão**

Todos os cálculos a seguir supõem esquema de coleta dos dados de Amostragem Aleatória Simples com reposição (AASc), distribuição Normal da(s) variável(eis) aleatórias e, no caso de duas amostras, independência entre elas.

#### **1. Intervalo de confiança para uma proporção**

#### **A. Bilateral**

Um intervalo de confiança bilateral para uma proporção  $p$  com nível de confiança de  $100(1 - \alpha)$ % é dado pela aproximação normal à distribuição binomial:

$$
\hat{p} - z_{1-\frac{\alpha}{2}} \sqrt{\frac{p(1-p)}{n}}; \hat{p} + z_{1-\frac{\alpha}{2}} \sqrt{\frac{p(1-p)}{n}}
$$

Dessa forma, a margem de erro  $d$  do intervalo e o tamanho da amostra  $n$  são, respectivamente, dados por:

$$
d = z_{1-\frac{\alpha}{2}} \sqrt{\frac{p(1-p)}{n}} \to n = z_{1-\frac{\alpha}{2}}^2 \frac{p(1-p)}{d^2}
$$
 (1.1)

Como é desconhecido, é necessária uma estimativa para o mesmo. Uma estimativa conservadora é  $\hat{p} = \frac{1}{2}$  $\frac{1}{2}$ .

#### **Exemplo 1.A**

Deseja-se construir um intervalo de 95% de confiança bilateral para a proporção de indivíduos que tem intenção de voto no político X. Supondo que se queira uma margem de erro de 0.02 e uma estimativa conservadora para a proporção seja 0.5, o tamanho amostral necessário é:<br>E PASS Output

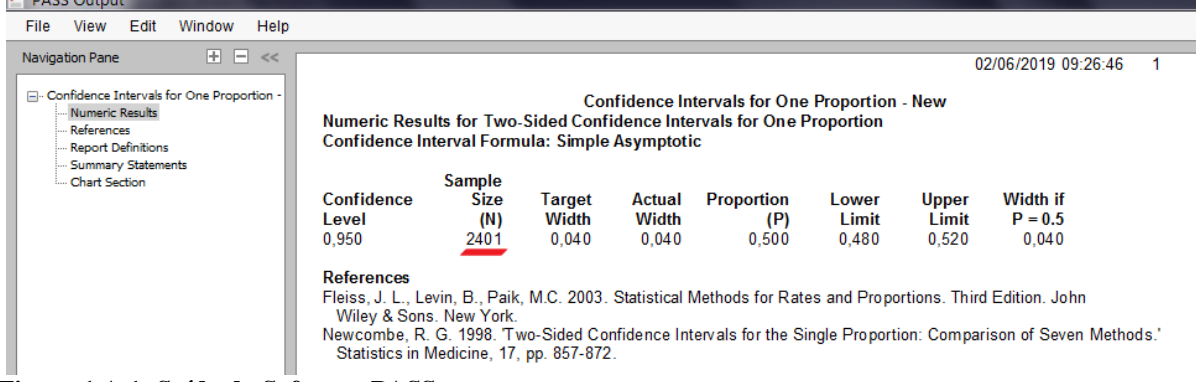

**Figura 1.A.1: Saída do Software PASS**

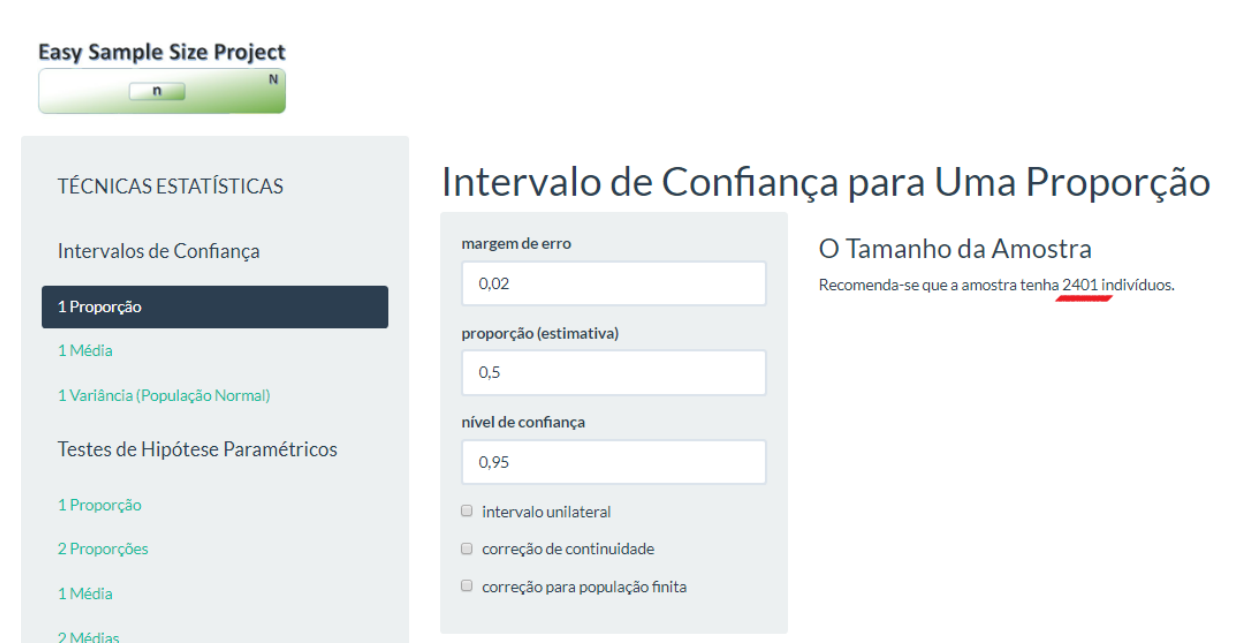

**Figura 1.A.2: Saída do 'Easy Sample Size Project' ShinyApp**

## **B. Unilateral Inferior ou Superior**

Para um intervalo unilateral, substitui-se  $z_{1-\frac{\alpha}{3}}$  $\frac{\alpha}{2}$  por z<sub>1−α</sub> na equação *(1.1)*.

**Exemplo 1.B**

Para construir um intervalo de confiança idêntico ao *Exemplo 1.A*, entretanto, unilateral o tamanho amostral é:

| <b>PASS Output</b><br>Edit<br>Help<br>File<br>View<br>Window                                              |                                                                           |                               |                                                                                                    |                                                                       |                            |                     |                         |                                                                       |  |
|----------------------------------------------------------------------------------------------------|---------------------------------------------------------------------------|-------------------------------|----------------------------------------------------------------------------------------------------|-----------------------------------------------------------------------|----------------------------|---------------------|-------------------------|-----------------------------------------------------------------------|--|
| $+$ $ \ll$<br>Navigation Pane                                                                             |                                                                           |                               |                                                                                                    |                                                                       |                            |                     |                         | 02/06/2019 09:36:47                                                   |  |
| - Confidence Intervals for One Proportion -<br><b>Mumeric Results</b><br>References<br>Report Definitions |                                                                           |                               | Numeric Results for One-Sided Upper-Limit Confidence Intervals for One Proportion<br><b>Confidence Interval Formula: Simple Asymptotic</b>                                                                                                    | <b>Confidence Intervals for One Proportion - New</b>                  |                            |                     |                         |                                                                       |  |
| - Summary Statements<br>Chart Section                                                                     | <b>Confidence</b><br>Level<br>0.950                                       | Sample<br>Size<br>(N)<br>1691 | Target<br><b>Distance</b><br>from P to<br>Upper Limit<br>0.020                                                                                                    | <b>Actual</b><br><b>Distance</b><br>from P to<br>Upper Limit<br>0.020 | Proportion<br>(P)<br>0.500 | Lower<br>Limit<br>0 | Upper<br>Limit<br>0.520 | <b>Distance</b><br>from P to<br><b>Limit if</b><br>$P = 0.5$<br>0.020 |  |
|                                                                                                    | <b>References</b><br>Wiley & Sons. New York.<br><b>Donart Definitions</b> |                               | Fleiss, J. L., Levin, B., Paik, M.C. 2003. Statistical Methods for Rates and Proportions. Third Edition. John<br>Newcombe, R. G. 1998. Two-Sided Confidence Intervals for the Single Proportion: Comparison of Seven Methods."<br>Statistics in Medicine, 17, pp. 857-872. |                                                                       |                            |                     |                         |                                                                       |  |

**Figura 1.B.1: Saída do Software PASS**

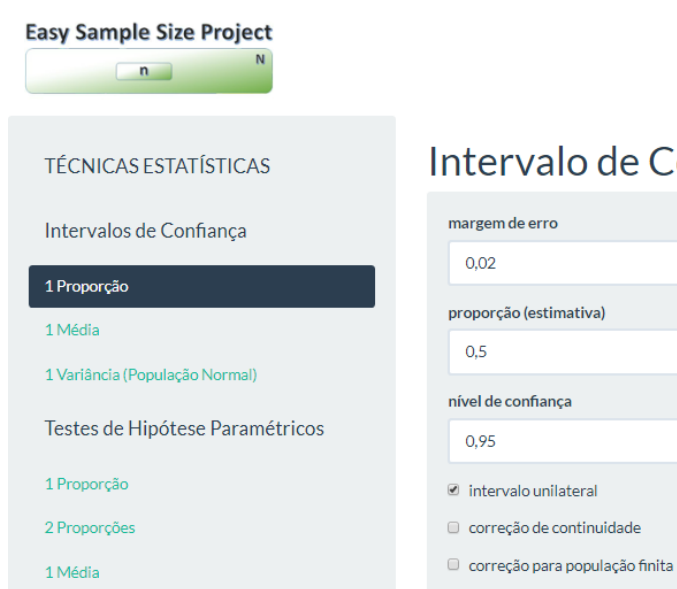

O Tamanho da Amostra Recomenda-se que a amostra tenha 1691 indivíduos.

**Figura 1.B.2: Saída do 'Easy Sample Size Project' ShinyApp**

## **C. Com correção de continuidade I. Bilateral**

A correção de continuidade melhora a aproximação normal ao compensar problemas ao se aproximar uma distribuição discreta por uma contínua. O intervalo de confiança é, então, dado por:

$$
\left[\hat{p} - z_{1-\frac{\alpha}{2}}\sqrt{\frac{p(1-p)}{n}} - \frac{1}{2n} ; \ \hat{p} + z_{1-\frac{\alpha}{2}}\sqrt{\frac{p(1-p)}{n}} + \frac{1}{2n}\right]
$$

O tamanho amostral é calculado ao se isolar  $n$  na equação:

$$
d = z_{1-\frac{\alpha}{2}} \sqrt{\frac{p(1-p)}{n} + \frac{1}{2n}}
$$
 (1.2)

#### **Exemplo 1.C.I**

 $0.111$ 

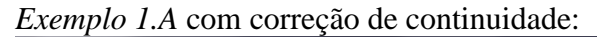

| PASS OUIDUL                                                                                                    |                                                                                                    |                                      |                          |                          |                                                                                    |                         |                                |                                                                                                    |  |
|----------------------------------------------------------------------------------------------------|----------------------------------------------------------------------------------------------------|--------------------------------------|--------------------------|--------------------------|------------------------------------------------------------------------------------|-------------------------|--------------------------------|----------------------------------------------------------------------------------------------------|--|
| Edit<br>Help<br>Window<br>File<br>View                                                                                                    |                                                                                                    |                                      |                          |                          |                                                                                    |                         |                                |                                                                                                    |  |
| $+$ $ \lt$<br>Navigation Pane<br>Elli Confidence Intervals for One Proportion -<br>- Numeric Results<br>References<br>Report Definitions<br>--- Summary Statements<br>Chart Section | Numeric Results for Two-Sided Confidence Intervals for One Proportion<br>Confidence Interval Formula: Simple Asymptotic with Continuity Correction<br><b>Confidence</b><br>Level<br>0.950<br><b>References</b><br>Fleiss, J. L., Levin, B., Paik, M.C. 2003. Statistical Methods for Rates and Proportions. Third Edition. John | <b>Sample</b><br>Size<br>(N)<br>2451 | Target<br>Width<br>0.040 | Actual<br>Width<br>0.040 | <b>Confidence Intervals for One Proportion - New</b><br>Proportion<br>(P)<br>0.500 | Lower<br>Limit<br>0.480 | <b>Upper</b><br>Limit<br>0.520 | 02/06/2019 09:41:54<br>Width if<br>$P = 0.5$<br>0.040                                                         |  |
|                                                                                                    | Wiley & Sons. New York.<br>Statistics in Medicine, 17, pp. 857-872.                                                                                                    |                                      |                          |                          |                                                                                    |                         |                                | Newcombe, R. G. 1998. Two-Sided Confidence Intervals for the Single Proportion: Comparison of Seven Methods.' |  |
| Figura 1 C I 1: Saída do Software PASS                                                                                                    |                                                                                                    |                                      |                          |                          |                                                                                    |                         |                                |                                                                                                    |  |

**Figura 1.C.I.1: Saída do Software PASS**

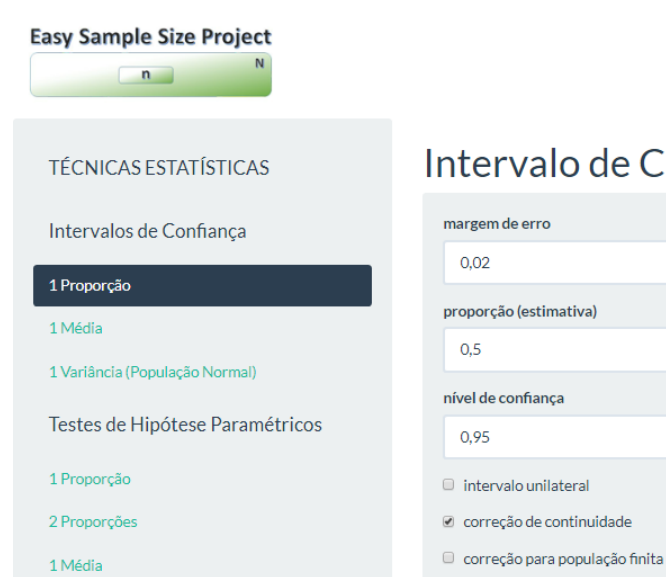

O Tamanho da Amostra Recomenda-se que a amostra tenha 2452 indivíduos.

**Figura 1.C.I.2: Saída do 'Easy Sample Size Project' ShinyApp**

### **II. Unilateral Inferior ou Superior**

Para um intervalo unilateral, substitui-se  $z_{1-\frac{\alpha}{2}}$  $\frac{\alpha}{2}$  por z<sub>1−α</sub> na equação *(1.2)*.

### **Exemplo 1.C.II**

*Exemplo 1.A* com correção de continuidade e unilateral:

| <b>PASS Output</b>                                                               |                                              |                              |                                                                                                    |                                                      |                   |                       |                |                                                                                                    |  |
|----------------------------------------------------------------------------------|----------------------------------------------|------------------------------|----------------------------------------------------------------------------------------------------|------------------------------------------------------|-------------------|-----------------------|----------------|----------------------------------------------------------------------------------------------------|--|
| Edit<br>Window<br>Help<br>File<br>View                                           |                                              |                              |                                                                                                    |                                                      |                   |                       |                |                                                                                                    |  |
| $+$ $ \ll$<br>Navigation Pane<br>□ Confidence Intervals for One Proportion -     |                                              |                              |                                                                                                    |                                                      |                   |                       |                | 02/06/2019 09:47:09                                                                                           |  |
| Numeric Results<br>References<br>Report Definitions<br><b>Summary Statements</b> |                                              |                              | Numeric Results for One-Sided Upper-Limit Confidence Intervals for One Proportion<br><b>Confidence Interval Formula: Simple Asymptotic with Continuity Correction</b> | <b>Confidence Intervals for One Proportion - New</b> |                   |                       |                |                                                                                                    |  |
| - Chart Section                                                                  | Confidence                                   | <b>Sample</b><br><b>Size</b> | <b>Target</b><br><b>Distance</b><br>from P to                                                                                                    | <b>Actual</b><br><b>Distance</b><br>from P to        | <b>Proportion</b> | Lower                 | <b>Upper</b>   | <b>Distance</b><br>from P to<br>Limit if                                                                      |  |
|                                                                                  | Level<br>0.950                               | (M)<br>1741                  | <b>Upper Limit</b><br>0.020                                                                                                    | <b>Upper Limit</b><br>0.020                          | (P)<br>0.500      | Limit<br>$\mathbf{0}$ | Limit<br>0.520 | $P = 0.5$<br>0.020                                                                                            |  |
|                                                                                  | <b>References</b><br>Wiley & Sons, New York. |                              | Fleiss, J. L., Levin, B., Paik, M.C. 2003. Statistical Methods for Rates and Proportions. Third Edition. John<br>Statistics in Medicine, 17, pp. 857-872.             |                                                      |                   |                       |                | Newcombe, R. G. 1998. Two-Sided Confidence Intervals for the Single Proportion: Comparison of Seven Methods." |  |
| Figure 1 C II 1: Saída do Software PASS                                          |                                              |                              |                                                                                                    |                                                      |                   |                       |                |                                                                                                    |  |

**Figura 1.C.II.1: Saída do Software PASS**

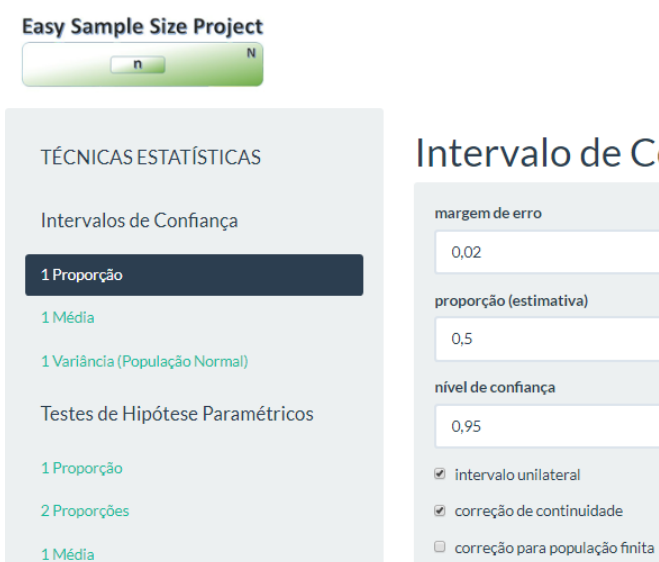

O Tamanho da Amostra Recomenda-se que a amostra tenha 1742 indivíduos.

**Figura 1.C.II.2: Saída do 'Easy Sample Size Project' ShinyApp**

# **D. Com correção para população finita I. Bilateral**

Quando a população estudada é finita  $N$ , o seguinte ajuste é feito no intervalo de confiança:

$$
\left[\hat{p} - z_{1-\frac{\alpha}{2}} \sqrt{\frac{p(1-p)(N-n)}{n(N-1)}} : \hat{p} + z_{1-\frac{\alpha}{2}} \sqrt{\frac{p(1-p)(N-n)}{n(N-1)}}\right]
$$

Então o tamanho amostral é calculado ao se isolar  $n$  na equação:

$$
d = z_{1-\frac{\alpha}{2}} \sqrt{\frac{p(1-p)(N-n)}{n(N-1)}}\tag{1.3}
$$

## **Exemplo 1.D.I**

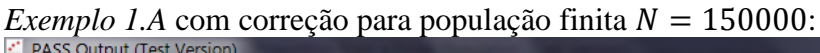

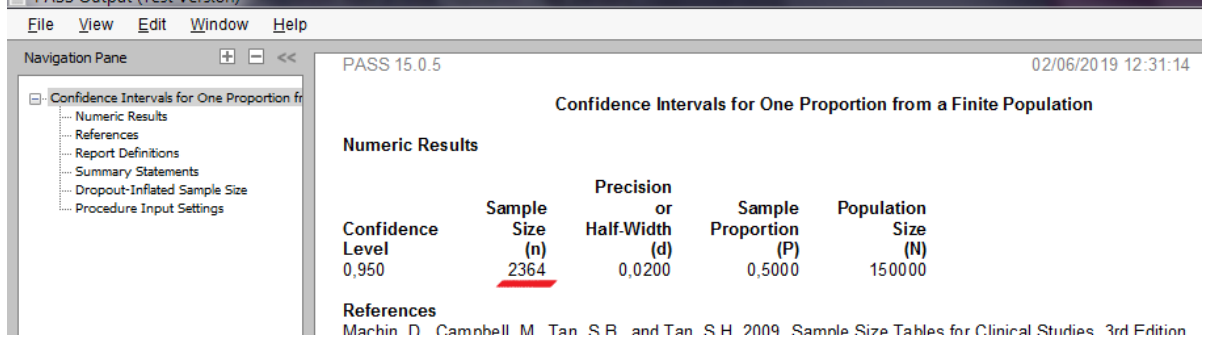

**Figura 1.D.I.1: Saída do Software PASS**

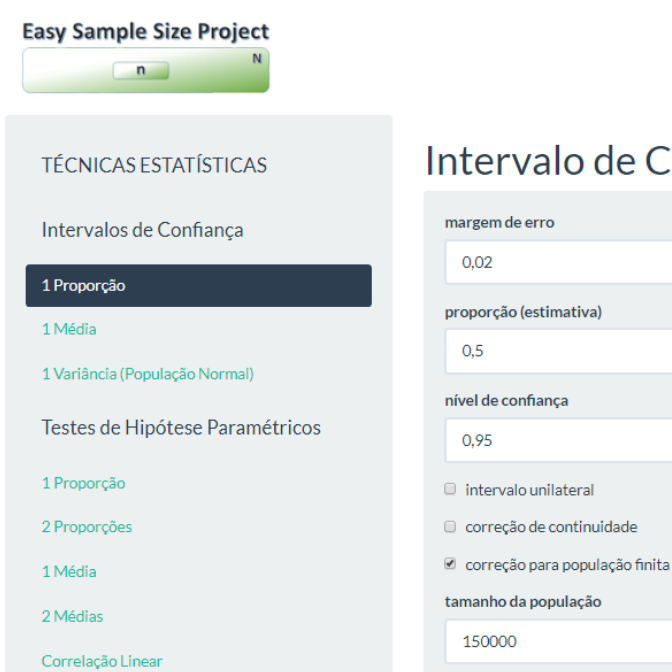

O Tamanho da Amostra Recomenda-se que a amostra tenha 2364 indivíduos.

**Figura 1.D.I.2: Saída do 'Easy Sample Size Project' ShinyApp**

### **II. Unilateral Inferior ou Superior**

Para um intervalo unilateral, substitui-se  $z_{1-\frac{\alpha}{2}}$  $\frac{\alpha}{2}$  por z<sub>1−α</sub> na equação *(1.3)*.

**Exemplo 1.D.II**

*Exemplo 1.A* com correção para população finita  $N = 150000$  e unilateral:<br>El pass output (Test Version)

| Help<br>Edit<br>Window<br>File<br>View                                                                                                    |                                                   |                                      |                                          |                                              |                                                   |                     |  |  |  |  |  |  |
|----------------------------------------------------------------------------------------------------|---------------------------------------------------|--------------------------------------|------------------------------------------|----------------------------------------------|---------------------------------------------------|---------------------|--|--|--|--|--|--|
| $+$ $ \ll$<br>Navigation Pane                                                                                                    | PASS 15.0.5                                       |                                      |                                          |                                              |                                                   | 02/06/2019 12:35:57 |  |  |  |  |  |  |
| - Confidence Intervals for One Proportion fr<br>Confidence Intervals for One Proportion from a Finite Population<br>Numeric Results<br>References<br><b>Numeric Results</b><br>Report Definitions<br>-- Summary Statements<br><b>Precision</b><br>Dropout-Inflated Sample Size |                                                   |                                      |                                          |                                              |                                                   |                     |  |  |  |  |  |  |
| Procedure Input Settings                                                                                                    | Confidence<br>Level<br>0.900<br><b>References</b> | Sample<br><b>Size</b><br>(n)<br>1673 | or<br><b>Half-Width</b><br>(d)<br>0.0200 | Sample<br><b>Proportion</b><br>(P)<br>0.5000 | <b>Population</b><br><b>Size</b><br>(N)<br>150000 |                     |  |  |  |  |  |  |

**Figura 1.D.II.1: Saída do Software PASS**

**OBS:** Neste caso, um intervalo de confiança bilateral com 90% de confiança é equivalente a um intervalo unilateral com 95% de confiança. Pois a única diferença entre o caso unilateral e bilateral no cálculo amostral é no termo  $z_{1-\frac{\alpha}{2}}$  $\frac{\alpha}{2}$  (Bilateral) ou  $z_{1-\alpha}$  (Unilateral). Como se deseja um teste unilateral com  $\alpha = 0.05$ , ou seja,  $z_{0.95}$ , para adequar o teste bilateral se usa  $\alpha = 0.1$ 

para, assim, obter  $z_{1-\frac{0.1}{2}}$  $\frac{1}{2}$  =  $Z_{0.95}$ .

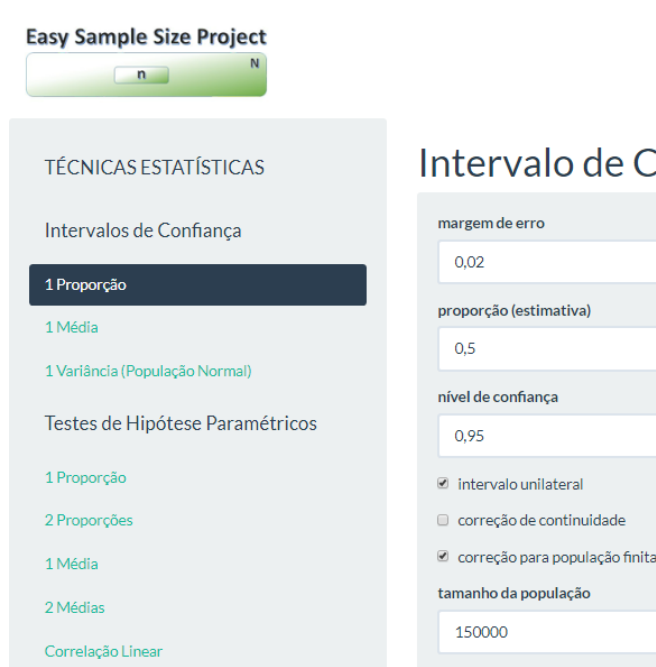

O Tamanho da Amostra Recomenda-se que a amostra tenha 1673 indivíduos.

**Figura 1.D.II.2: Saída do 'Easy Sample Size Project' ShinyApp**

### **2. Intervalo de confiança para uma média**

### **A. Desvio Padrão conhecido**

#### **I. Bilateral**

Se  $X$  tem distribuição Normal com média  $\mu$  e desvio padrão conhecido  $\sigma$ , então a média de  $X$ dada por  $\bar{X} = \sum_{i=1}^{n} x_i$  tem distribuição Normal com média  $\mu$  e desvio padrão  $\frac{\sigma}{\sqrt{n}}$ . Portanto, o intervalo bilateral para a média é dado por:

$$
\left[\bar{x} - z_{1-\frac{\alpha}{2}} \frac{\sigma}{\sqrt{n}} \; ; \; \bar{x} + z_{1-\frac{\alpha}{2}} \frac{\sigma}{\sqrt{n}}\right]
$$

Dado uma margem de erro  $d$ , o tamanho amostral é calculado isolando  $n$  em:

$$
d = z_{1-\frac{\alpha}{2}} \frac{\sigma}{\sqrt{n}} \to n = z_{1-\frac{\alpha}{2}}^2 \frac{\sigma^2}{d^2}
$$
 (2.1)

**Exemplo 2.A.I**

Deseja-se construir um intervalo de 98% de confiança bilateral para a média salarial dos empregados de uma empresa Y (em reais). Supondo que o desvio padrão é conhecido e igual a 200 reais e se quer uma margem de erro de 20 reais, o tamanho amostral necessário é: PASS Output

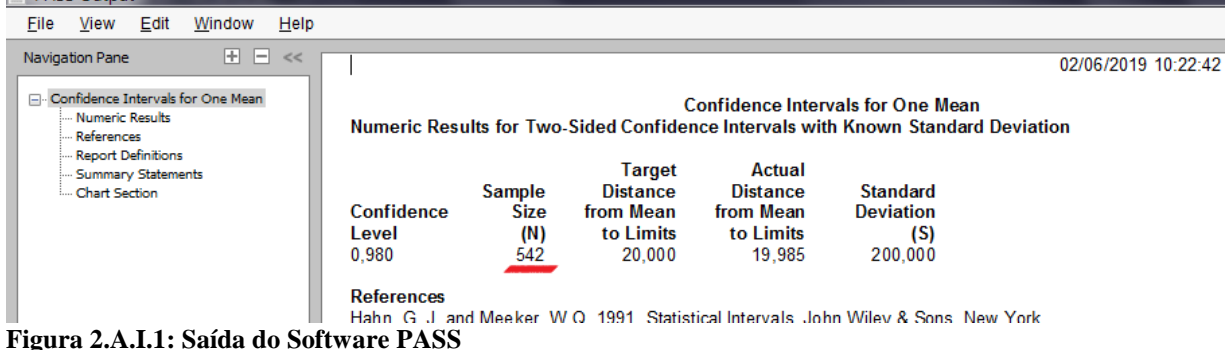

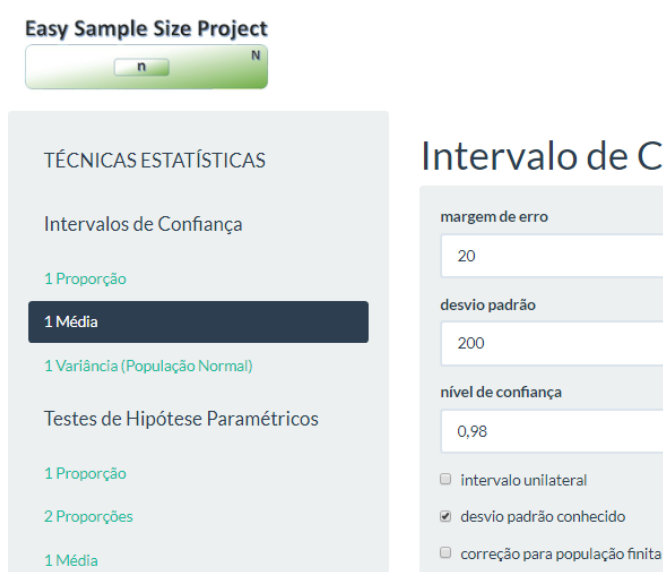

# Intervalo de Confiança para Uma Média

O Tamanho da Amostra Recomenda-se que a amostra tenha 542 indivíduos.

**Figura 2.A.I.2: Saída do 'Easy Sample Size Project' ShinyApp**

## **II. Unilateral Inferior ou Superior**

Para um intervalo unilateral, substitui-se  $z_{1-\frac{\alpha}{2}}$  $\frac{\alpha}{2}$  por z<sub>1−α</sub> na equação *(2.1)*.

**Exemplo 2.A.II**

*Exemplo 2.A.I*, entretanto, unilateral:

|      | <b>PASS OUIDUL</b> |                                          |                                     |        |                                                           |                                     |                                                                     |                                                                     |                                                                                                    |                                                                                                    |
|------|--------------------|------------------------------------------|-------------------------------------|--------|-----------------------------------------------------------|-------------------------------------|---------------------------------------------------------------------|---------------------------------------------------------------------|----------------------------------------------------------------------------------------------------|----------------------------------------------------------------------------------------------------|
| File | View               | Edit                                     | Window                              | Help   |                                                           |                                     |                                                                     |                                                                     |                                                                                                    |                                                                                                    |
|      | Navigation Pane    |                                          | $+$ $ \ll$                          |        |                                                           |                                     |                                                                     |                                                                     |                                                                                                    | 02/06/2019 10:26:58                                                                                |
|      | References         | <b>Mumeric Results</b>                   | - Confidence Intervals for One Mean |        |                                                           |                                     |                                                                     |                                                                     | <b>Confidence Intervals for One Mean</b><br>Numeric Results for One-Sided Confidence Intervals with Known Standard Deviation |                                                                                                    |
|      | Chart Section      | Report Definitions<br>Summary Statements |                                     |        | Confidence<br>Level<br>0.980                              | <b>Sample</b><br>Size<br>(N)<br>422 | <b>Target</b><br><b>Distance</b><br>from Mean<br>to Limit<br>20,000 | <b>Actual</b><br><b>Distance</b><br>from Mean<br>to Limit<br>19,995 | <b>Standard</b><br><b>Deviation</b><br>(S)<br>200,000                                                                        |                                                                                                    |
| T.   |                    |                                          | <b>AITTI CITY</b>                   | $\sim$ | <b>References</b><br>$-40 - 50 - 54 = -1$<br>$\mathbf{r}$ | $\mathbf{L}$ $\alpha$               |                                                                     |                                                                     | Hahn, G. J. and Meeker, W.Q. 1991. Statistical Intervals. John Wiley & Sons. New York.                                       | Distle, B. and Malone, L.C. 1988. Statistics in Research. Iowa State University Press. Ames, Iowa. |

**Figura 2.A.II.1: Saída do Software PASS**

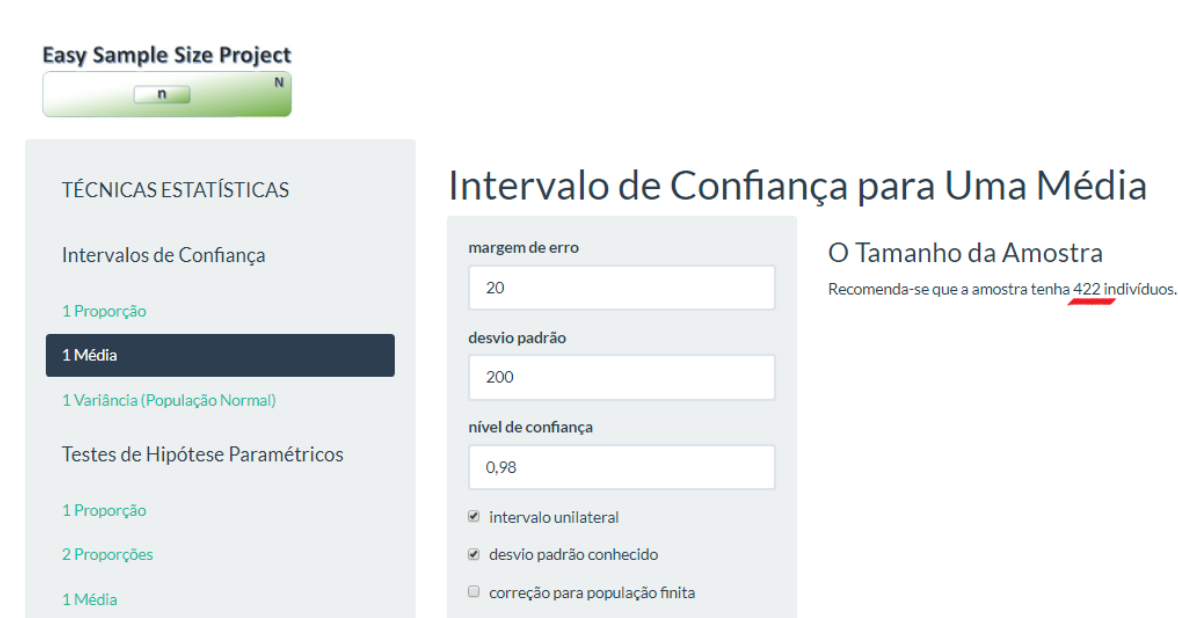

**Figura 2.A.II.2: Saída do 'Easy Sample Size Project' ShinyApp**

## **B. Desvio Padrão desconhecido I. Bilateral**

Se o desvio padrão  $\sigma$  é desconhecido, então a média de  $\bar{X}$  tem distribuição *t de student* com  $n-1$  graus de liberdade, média  $\mu$  e desvio padrão  $\frac{s}{\sqrt{n}}$ . Em que *s* é o desvio padrão amostral. O intervalo de confiança bilateral é dado por:

$$
\left[\bar{x}-t_{1-\tfrac{\alpha}{2};\,n-1}\,\tfrac{S}{\sqrt{n}}\,;\,\bar{x}+t_{1-\tfrac{\alpha}{2};n-1}\,\tfrac{S}{\sqrt{n}}\right]
$$

E para o tamanho amostral  $n$ , resolve-se:

$$
d = t_{1-\frac{\alpha}{2};n-1} \frac{s}{\sqrt{n}} \tag{2.2}
$$

Como a quantidade  $t_{1-\frac{\alpha}{2}}$  $\frac{\alpha}{2}$ ; $n-1$  depende de *n*, resolve-se numericamente encontrando o valor de  $n$  que é raiz da função:

$$
f(n) = t_{1-\frac{\alpha}{2};n-1} \frac{s}{\sqrt{n}} - d \tag{2.3}
$$

#### **Exemplo 2.B.I**

*Exemplo 2.A.I* em que a estimativa do desvio padrão é igual a 200:

|      | <b>INDU OUIDU</b>                                   |      |                                     |      |                                     |                                     |                                                                      |                                                               |                                                                                                    |                     |
|------|-----------------------------------------------------|------|-------------------------------------|------|-------------------------------------|-------------------------------------|----------------------------------------------------------------------|---------------------------------------------------------------|----------------------------------------------------------------------------------------------------|---------------------|
| File | <b>View</b>                                         | Edit | Window                              | Help |                                     |                                     |                                                                      |                                                               |                                                                                                    |                     |
|      | Navigation Pane                                     |      | E E                                 | <<   |                                     |                                     |                                                                      |                                                               |                                                                                                    | 02/06/2019 10:45:49 |
|      | Mumeric Results<br>References<br>Report Definitions |      | - Confidence Intervals for One Mean |      |                                     |                                     |                                                                      |                                                               | <b>Confidence Intervals for One Mean</b><br>Numeric Results for Two-Sided Confidence Intervals with Unknown Standard Deviation |                     |
|      | Summary Statements<br>Chart Section                 |      |                                     |      | <b>Confidence</b><br>Level<br>0.980 | Sample<br><b>Size</b><br>(N)<br>545 | <b>Target</b><br><b>Distance</b><br>from Mean<br>to Limits<br>20.000 | Actual<br><b>Distance</b><br>from Mean<br>to Limits<br>19.989 | <b>Standard</b><br><b>Deviation</b><br>(S)<br>200,000                                                                          |                     |
|      |                                                     |      |                                     |      | <b>References</b>                   |                                     |                                                                      |                                                               | Hahn, G. J. and Meeker, W.Q. 1991. Statistical Intervals. John Wiley & Sons. New York.                                         |                     |

**Figura 2.B.I.1: Saída do Software PASS**

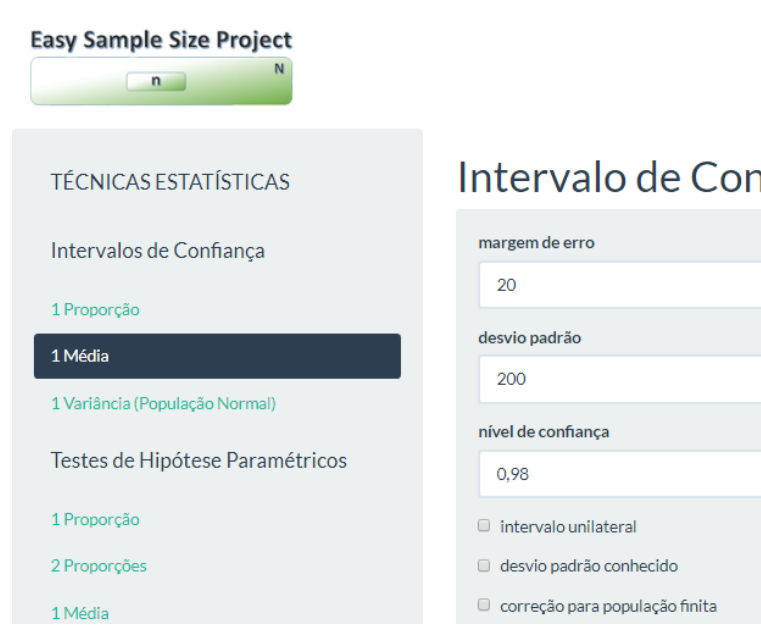

# Intervalo de Confiança para Uma Média

O Tamanho da Amostra Recomenda-se que a amostra tenha 545 indivíduos.

**Figura 2.B.I.2: Saída do 'Easy Sample Size Project' ShinyApp**

# **II. Unilateral Inferior ou Superior**

Para um intervalo unilateral, substitui-se  $t_{1-\frac{\alpha}{3}}$  $\frac{\alpha}{2}$ ; *n*-1 por  $t_{1-\alpha}$ ; *n*-1 nas equações *(2.1)* e *(2.3)*.

**Exemplo 2.B.II**

*Exemplo 2.A.I* em que a estimativa do desvio padrão é igual a 200 e o intervalo é unilateral:<br>El PASS Output

| File | View                                                                                                    | Edit | Window                                            | Help |                              |                                            |                                                                     |                                                                     |                                                                                                    |                     |
|------|----------------------------------------------------------------------------------------------------|------|---------------------------------------------------|------|------------------------------|--------------------------------------------|---------------------------------------------------------------------|---------------------------------------------------------------------|----------------------------------------------------------------------------------------------------|---------------------|
|      | Navigation Pane<br>Mumeric Results<br>References<br>Report Definitions<br>--- Summary Statements<br>Chart Section |      | $+$ $ \ll$<br>- Confidence Intervals for One Mean |      | Confidence<br>Level<br>0.980 | <b>Sample</b><br><b>Size</b><br>(N)<br>425 | <b>Target</b><br><b>Distance</b><br>from Mean<br>to Limit<br>20,000 | <b>Actual</b><br><b>Distance</b><br>from Mean<br>to Limit<br>19,986 | <b>Confidence Intervals for One Mean</b><br>Numeric Results for One-Sided Confidence Intervals with Unknown Standard Deviation<br><b>Standard</b><br><b>Deviation</b><br>(S)<br>200.000 | 02/06/2019 10:50:33 |
|      |                                                                                                    |      |                                                   |      | <b>References</b>            |                                            |                                                                     |                                                                     |                                                                                                    |                     |

**Figura 2.B.II.1: Saída do Software PASS**

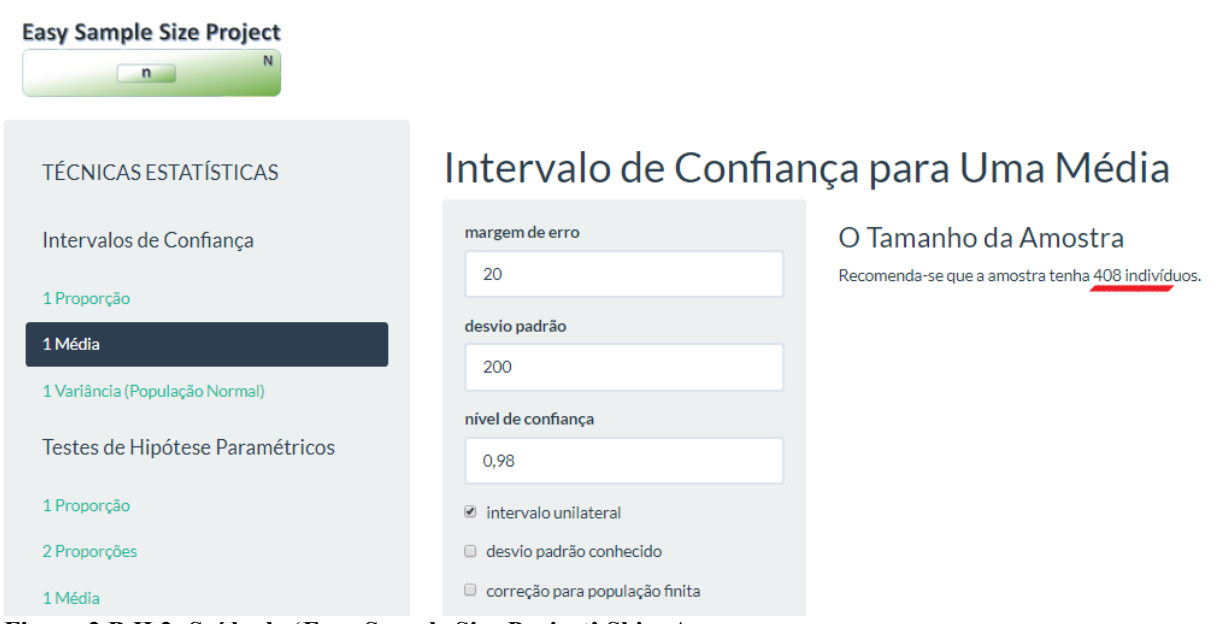

**Figura 2.B.II.2: Saída do 'Easy Sample Size Project' ShinyApp**

# **C. Com correção para população finita**

Para corrigir o erro padrão em caso população finita N, basta multiplicá-lo por  $\int \frac{(N-n)}{(N-1)}$  $\frac{(N-h)}{(N-1)}$  assim como feito para o cálculo no intervalo de confiança para uma proporção na equação *(1.3)*.

**Exemplo 2.C**

*Exemplo 2.A.I* com correção para população finita  $N = 2000$ :

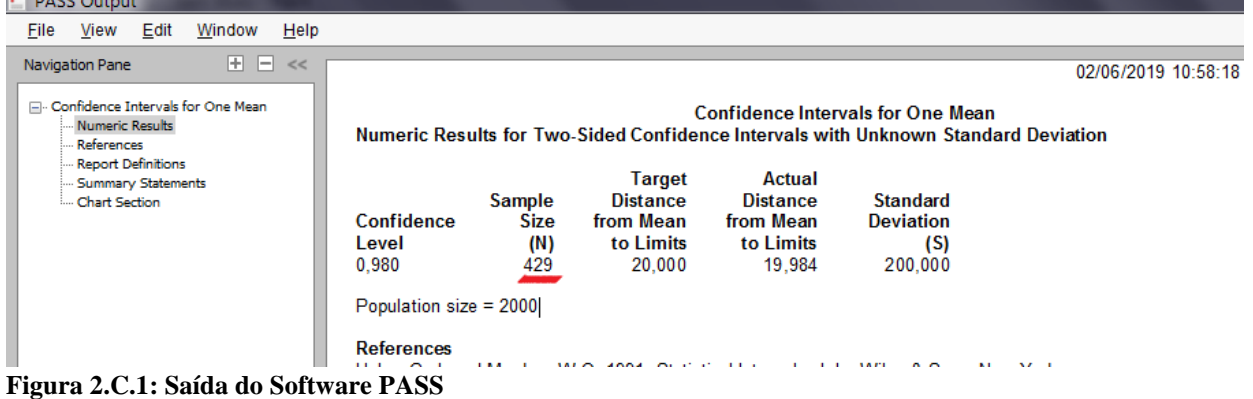

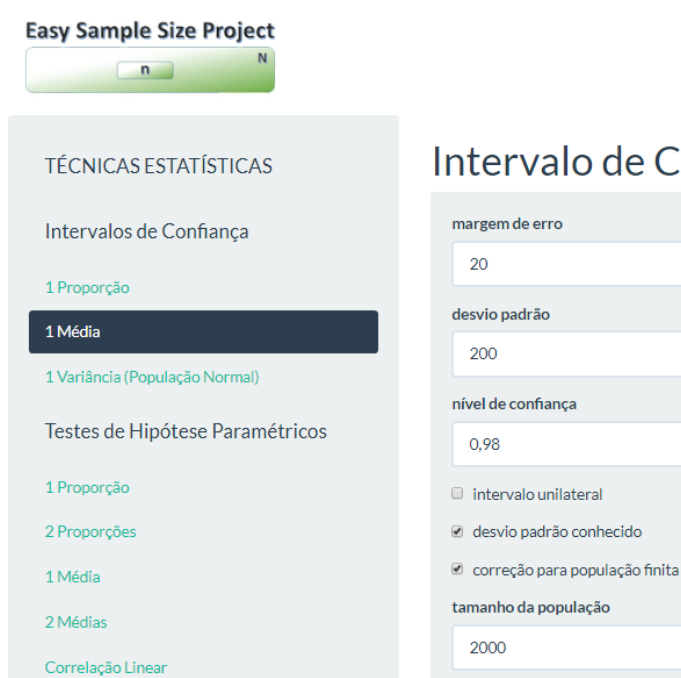

# Intervalo de Confiança para Uma Média

O Tamanho da Amostra Recomenda-se que a amostra tenha 426 indivíduos.

**Figura 2.C.2: Saída do 'Easy Sample Size Project' ShinyApp**

### **3. Intervalo de confiança para uma variância**

Se *X ~Normal*( $\mu$ ;  $\sigma$ ), então a estatística  $\frac{(n-1)s^2}{\sigma^2}$  $\frac{1}{\sigma^2}$  tem distribuição Qui-Quadrado com  $n-1$ graus de liberdade. Um intervalo de confiança bilateral para  $\sigma^2$  pode ser construído:

$$
\left[\frac{(n-1)s^2}{\chi^2_{n-1;\frac{\alpha}{2}}} \, ; \, \frac{(n-1)s^2}{\chi^2_{n-1;\,1-\frac{\alpha}{2}}}\right]
$$

Dado um comprimento  $c$  do intervalo, resolve-se numericamente encontrando a raiz de:

$$
f(n) = \frac{(n-1)s^2}{\chi_{n-1+1-\frac{\alpha}{2}}^2} - \frac{(n-1)s^2}{\chi_{n-1+\frac{\alpha}{2}}^2} - c \tag{3.1}
$$

**Exemplo 3**

Um pesquisador tem interesse em construir um intervalo de 99% de confiança para a variância do comprimento de uma determinada espécie animal. É desejado um intervalo com amplitude de 5 cm e se obteve, por um teste piloto, uma variância amostral de 10 cm. O número de medidas necessárias é:

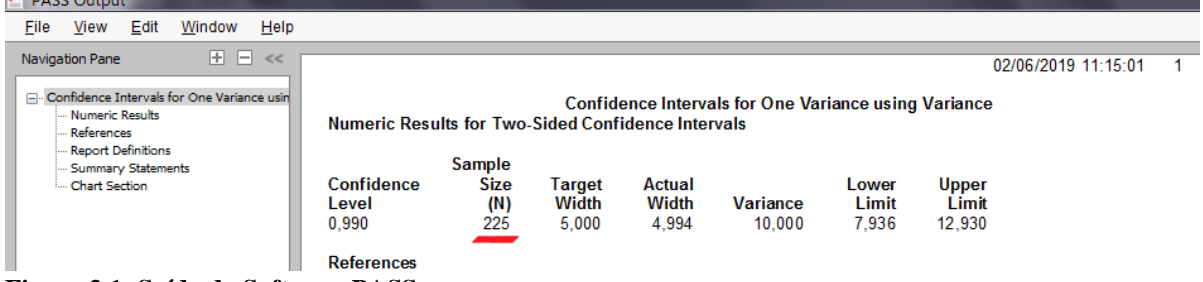

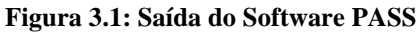

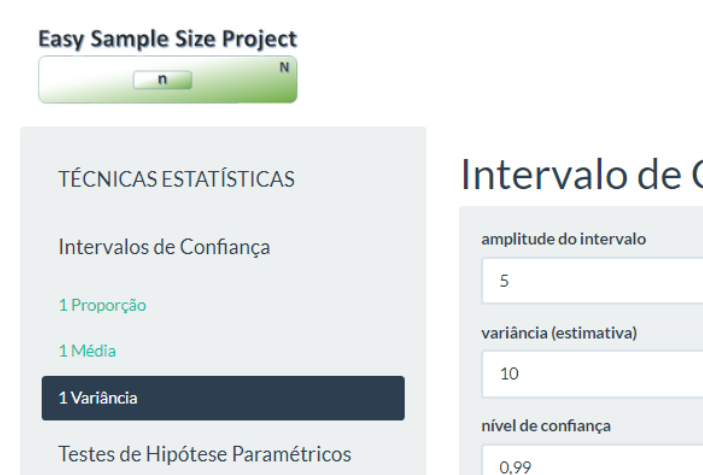

# Confiança para Uma Variância

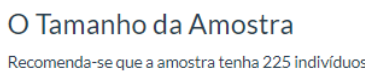

**Figura 3.2: Saída do 'Easy Sample Size Project' ShinyApp**

# **4. Teste de Hipóteses para uma proporção A. Bilateral**

Deseja-se testar as hipóteses:  $\begin{cases} H_0: p = p_0 \ H_1: n = n \end{cases}$  $H_1: p = p_1 \neq p_0$ . Rejeita-se  $H_0$  se:  $\left(\frac{(\hat{p}-p_0)\sqrt{n}}{\sqrt{n}}\right)$  $\sqrt{p_0(1-p_0)}$  $\geq z_{1-\frac{\alpha}{2}}$ 2

Dado o Poder do teste  $100(1 - \beta)$ % que é a probabilidade de se Rejeitar  $H_0$  dado que  $H_0$  é falsa, ou seja,  $p = p_1$ , é possível mostrar com certa álgebra<sup>[31]</sup> que:

$$
n = \left(\frac{z_{1-\frac{\alpha}{2}}\sqrt{p_0(1-p_0)} + z_{1-\beta}\sqrt{p_1(1-p_1)}}{p_0 - p_1}\right)^2
$$
\n(4.1)

#### **Exemplo 4.A**

É de interesse de um pesquisador realizar um teste bilateral para apurar se a proporção de machos de uma espécie é igual a 0.5. Adota-se um nível de 5% de significância e para um poder desejado de 90% investiga-se caso a verdadeira proporção seja 0.4. O tamanho amostral necessário é:

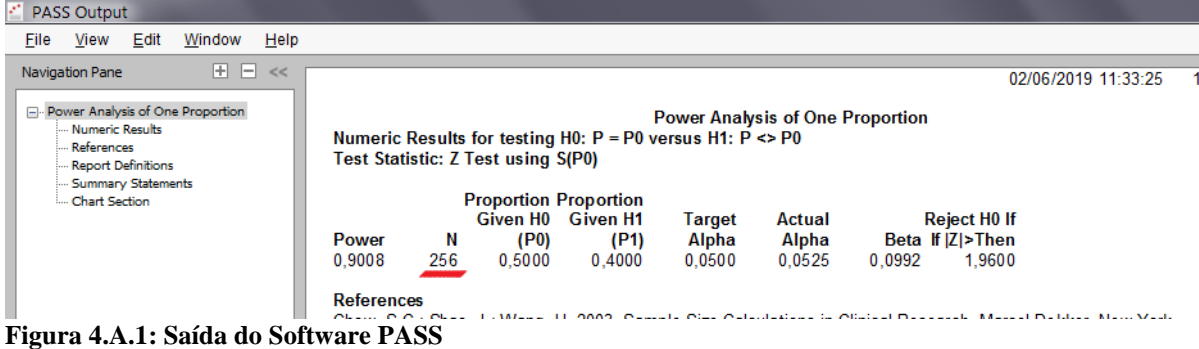

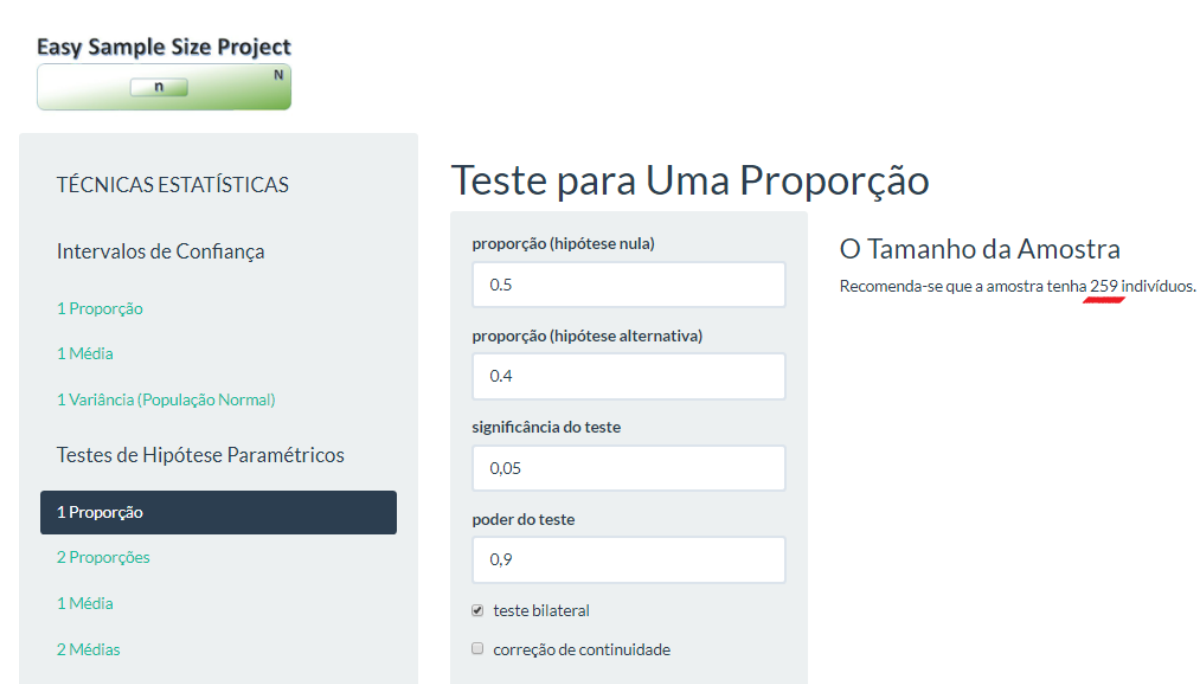

**Figura 4.A.2: Saída do 'Easy Sample Size Project' ShinyApp**

# **B. Unilateral Inferior ou Superior**

Para o teste unilateral, substitui-se  $z_{1-\frac{\alpha}{3}}$  $\frac{\alpha}{2}$  por z<sub>1−α</sub> na equação *(4.1)*.

**Exemplo 4.B**

*Exemplo 4.A* em que o teste é unilateral inferior:

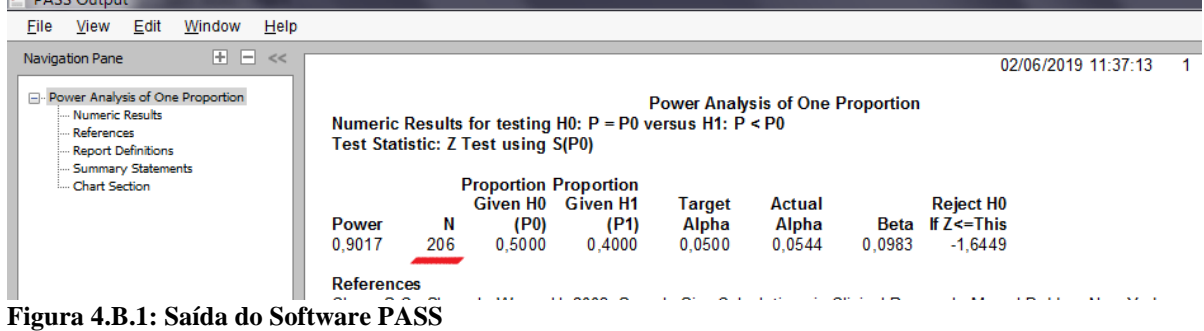

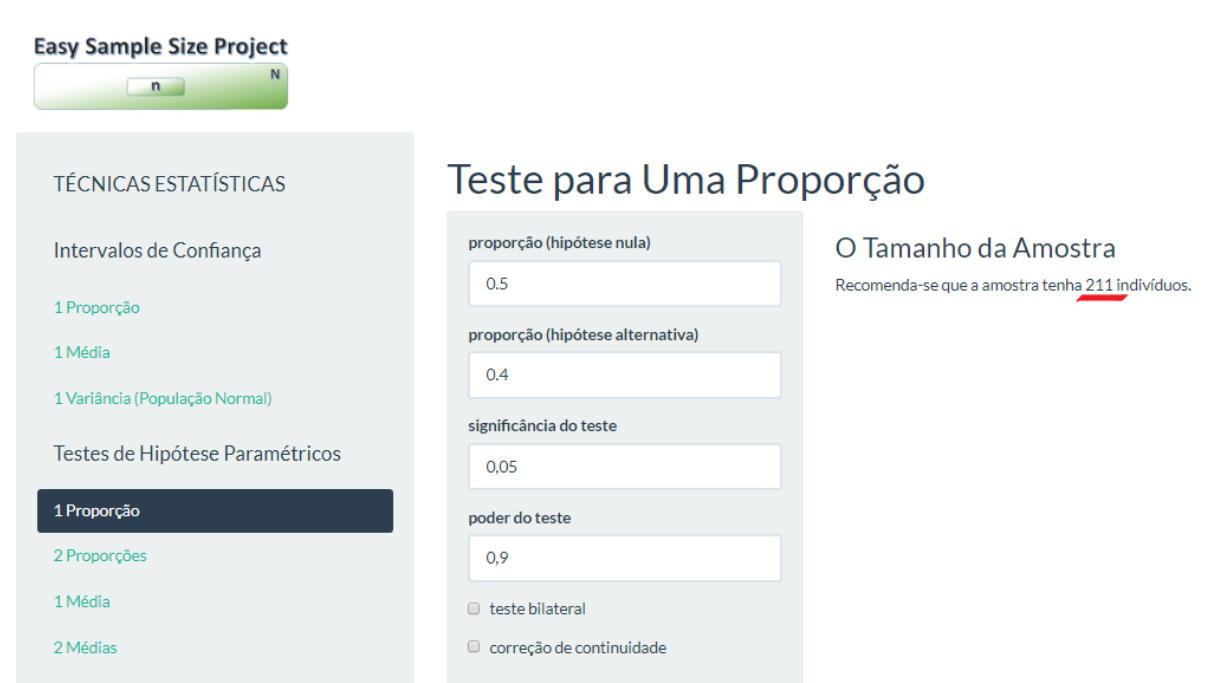

**Figura 4.B.2: Saída do 'Easy Sample Size Project' ShinyApp**

# **5. Teste de Hipóteses para duas proporções independentes A. Bilateral**

Sejam duas amostras independentes de mesmo tamanho  $n$  e com proporções  $p_1$  e  $p_2$ . Desejase testar as hipóteses:  $\begin{cases} H_0: p_1 - p_2 = 0 \\ H_1: p_1 = 0 \end{cases}$  $H_1: p_1 - p_2 \neq 0$ . Rejeita-se  $H_0$  se:

$$
\left| \frac{(\hat{p}_1 - \hat{p}_2)\sqrt{n}}{\sqrt{\hat{p}_1(1 - \hat{p}_1) + \hat{p}_2(1 - \hat{p}_2)}} \right| \geq z_{1-\frac{\alpha}{2}}
$$

Dado o poder do teste 100(1 −  $\beta$ )%, é possível mostrar com certa álgebra $^{[31]}$  que:  $\boldsymbol{\eta}$ 

$$
= \left(\frac{z_{1-\frac{\alpha}{2}}\sqrt{(p_1+p_2)\frac{(1-p_1+1-p_2)}{2}}+z_{1-\beta}\sqrt{p_1(1-p_1)+p_2(1-p_2)}}{p_1-p_2}\right)^2 \quad (5.1)
$$

# **Exemplo 5.A**

Deseja-se testar se há diferenças significativas entre as proporções de itens defeituoso produzidos pelo método 1 e pelo método 2. É requerido um teste com poder de 90% e 5% de significância. Sendo que, em um estudo piloto, obtiveram-se estimativas para as proporções de 0.12 e 0.14 respectivamente, o número de observações necessárias é:

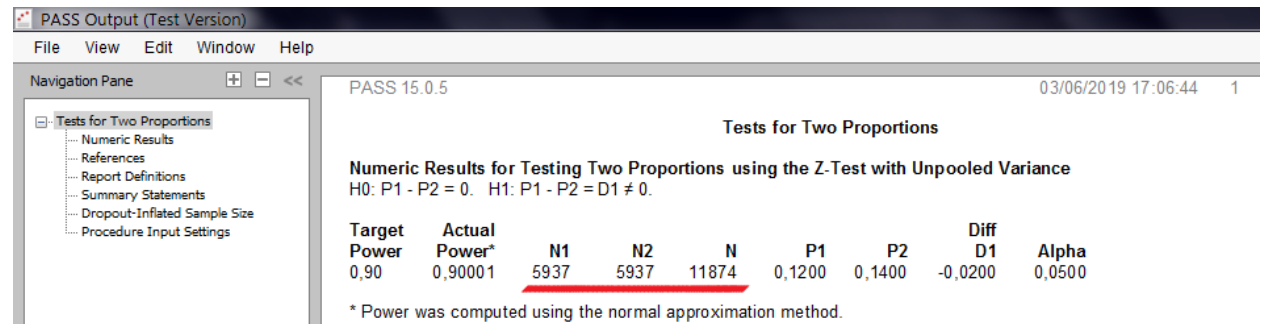

**Figura 5.A.1: Saída do Software PASS**

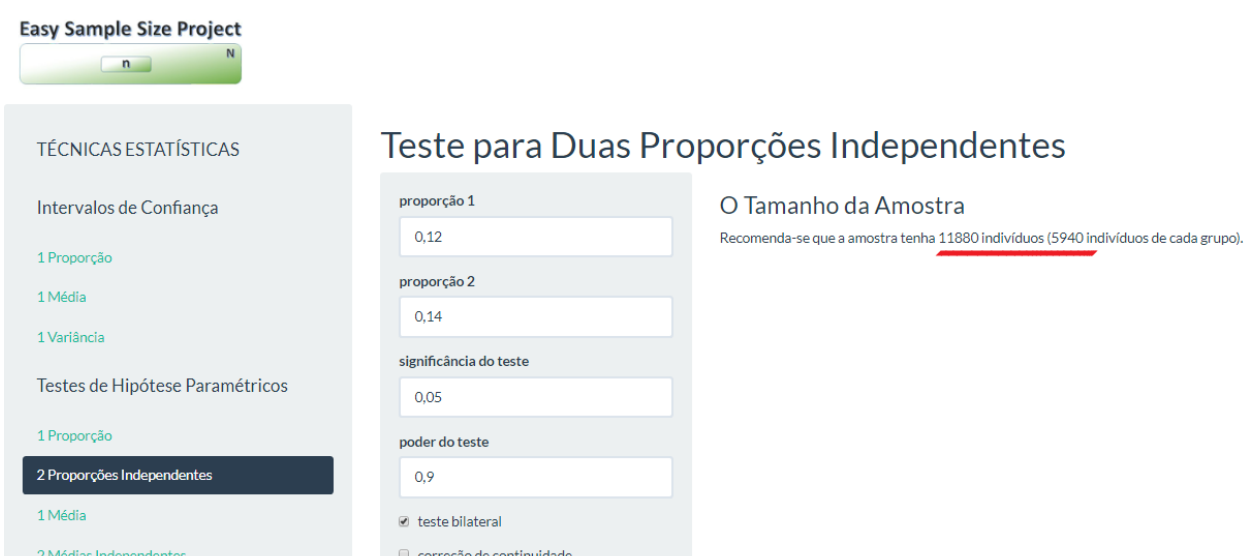

**Figura 5.A.2: Saída do 'Easy Sample Size Project' ShinyApp**

## **B. Unilateral Inferior ou Superior**

Para o teste unilateral, substitui-se  $z_{1-\frac{\alpha}{3}}$  $\frac{\alpha}{2}$  por z<sub>1−α</sub> na equação (5.*1*).

**Exemplo 5.B**

*Exemplo 5.B* em que se deseja realizar um teste unilateral para testar se o método 2 produz maior proporção de itens defeituosos:

| <b>PASS Output (Test Version)</b><br>Edit<br>View<br>File                                                              | Help<br>Window |                                |                                                                                                    |                        |            |           |                                  |                          |                                |                     |  |
|----------------------------------------------------------------------------------------------------|----------------|--------------------------------|----------------------------------------------------------------------------------------------------|------------------------|------------|-----------|----------------------------------|--------------------------|--------------------------------|---------------------|--|
| Navigation Pane                                                                                                    | 用日<<           | PASS 15.0.5                    |                                                                                                    |                        |            |           |                                  |                          |                                | 03/06/2019 17:11:07 |  |
| Tests for Two Proportions<br>$\Box$<br>- Numeric Results<br>References -<br>Report Definitions<br>- Summary Statements |                |                                | Numeric Results for Testing Two Proportions using the Z-Test with Unpooled Variance<br>H0: P1 - P2 $\geq$ 0 vs. H1: P1 - P2 = D1 < 0. |                        |            |           | <b>Tests for Two Proportions</b> |                          |                                |                     |  |
| Dropout-Inflated Sample Size<br>Procedure Input Settings                                                               |                | Target<br><b>Power</b><br>0.90 | Actual<br>Power*<br>0.90002                                                                                                    | N <sub>1</sub><br>4839 | N2<br>4839 | Ν<br>9678 | P1<br>0.1200                     | P <sub>2</sub><br>0.1400 | <b>Diff</b><br>D1<br>$-0.0200$ | Alpha<br>0.0500     |  |
| $- \cdot$                                                                                                    | --------       |                                | * Power was computed using the normal approximation method.<br>$-1$                                                                   |                        |            |           |                                  |                          |                                |                     |  |

**Figura 5.B.1: Saída do Software PASS**

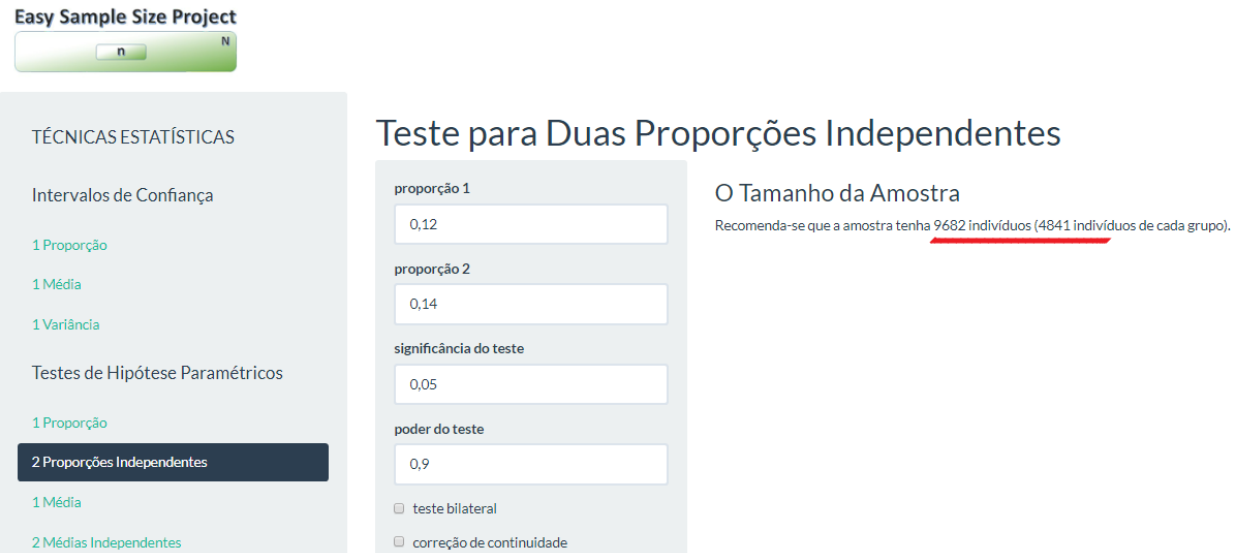

**Figura 5.B.2: Saída do 'Easy Sample Size Project' ShinyApp**

### **6. Teste de Hipóteses para uma média A. Desvio Padrão conhecido**

### **I. Bilateral**

Deseja-se testar as hipóteses:  $\begin{cases} H_0: \mu = \mu_0, H_1: \mu = 0, H_2: \mu \end{cases}$  $H_1: \mu = \mu_1 \neq \mu_0$ . Rejeita-se  $H_0$  se:  $\frac{(\bar{x} - \mu_0)\sqrt{n}}{n}$  $\sigma$  $\geq z_{1-\frac{\alpha}{2}}$ 2

Dado poder do teste 100(1 −  $\beta$ )% e a hipótese alternativa  $\mu_1$  mostra-se<sup>[31]</sup> que:

$$
n = \sigma^2 \left( \frac{z_{1-\frac{\alpha}{2}} + z_{1-\beta}}{\mu_0 - \mu_1} \right)^2 \tag{6.1}
$$

## **Exemplo 6.A.I**

Para testar se a nota média final dos alunos do curso de Amostragem é igual a 70 pontos com 5% de significância, poder de 85% sob hipótese alternativa de 65 pontos e desvio padrão conhecido de 8.5 pontos, o tamanho amostral necessário é:

| PASS OUIDULITESI VEISIOITI                                                                                                    |                          |                                              |                                                                           |                           |          |                                       |
|----------------------------------------------------------------------------------------------------|--------------------------|----------------------------------------------|---------------------------------------------------------------------------|---------------------------|----------|---------------------------------------|
| Window<br>View<br>Edit<br><b>File</b>                                                                                                   | Help                     |                                              |                                                                           |                           |          |                                       |
| H.<br>$- <$<br>Navigation Pane                                                                                                    | PASS 15.0.5              |                                              |                                                                           |                           |          | 02/06/2019 13:12:                     |
| - Tests for One Mean<br>- Numeric Results<br>References<br>Report Definitions<br>- Summary Statements<br>- Dropout-Inflated Sample Size | Known standard deviation | <b>Numeric Results for One-Sample T-Test</b> | Null Hypothesis: Mean0 = Mean1 Alternative Hypothesis: Mean0 $\neq$ Mean1 | <b>Tests for One Mean</b> |          |                                       |
| Procedure Input Settings                                                                                                    | <b>Power</b><br>0.85070  | Ν<br>Alpha<br>0.05000<br>26                  | <b>Beta</b><br>Mean0<br>0.14930<br>70.0                                   | Mean1<br>65.0             | S<br>8.5 | <b>Effect</b><br><b>Size</b><br>0.588 |
|                                                                                                    | <b>Deferences</b>        |                                              |                                                                           |                           |          |                                       |

**Figura 6.A.I.1: Saída do Software PASS**

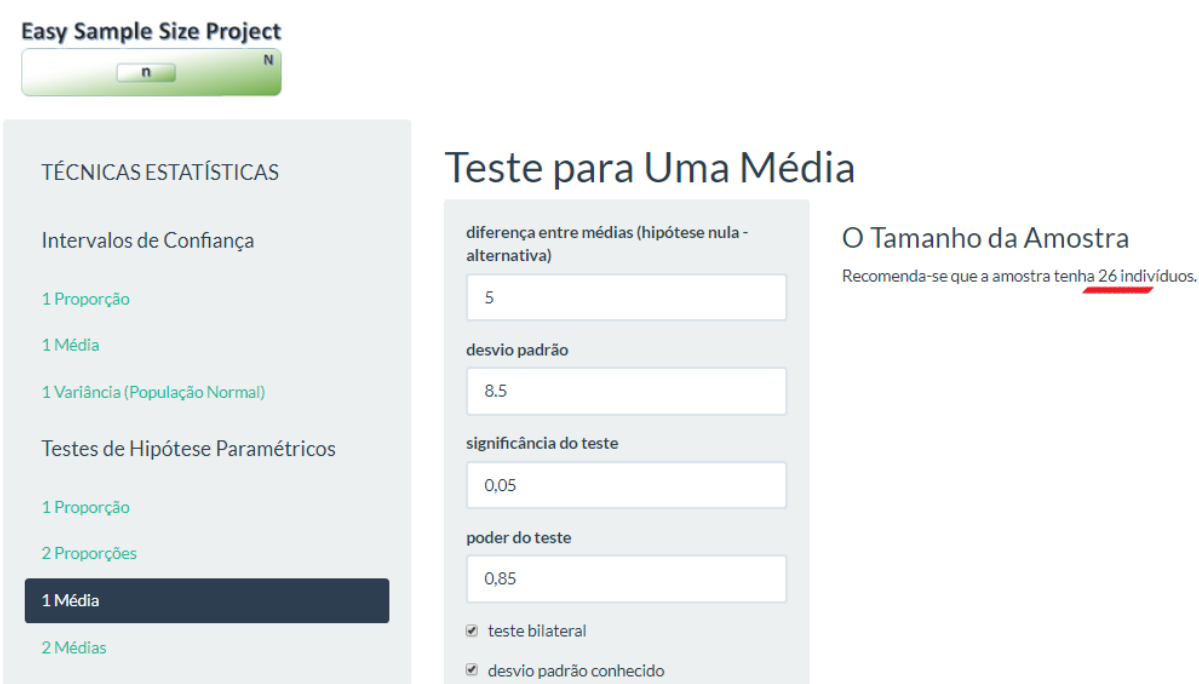

**Figura 6.A.I.2: Saída do 'Easy Sample Size Project' ShinyApp**

# **II. Unilateral Inferior ou Superior**

Para o teste unilateral, substitui-se  $z_{1-\frac{\alpha}{3}}$  $\frac{\alpha}{2}$  por z<sub>1−α</sub> na equação *(6.1)*.

### **Exemplo 6.A.II**

*Exemplo 6.A.I* em que o teste é unilateral com hipótese alternativa para testar se o nota média é menor que 70:

| PASS Output (Test Version)                                                                                                  |                                                                                                    |                                                   |
|----------------------------------------------------------------------------------------------------|----------------------------------------------------------------------------------------------------|---------------------------------------------------|
| Help<br>Edit<br>File<br>View<br>Window                                                                                      |                                                                                                    |                                                   |
| $+$ $ \ll$<br><b>Navigation Pane</b>                                                                                        | PASS 15.0.5                                                                                                    | 02/06/2019 13:17                                  |
| <b>El</b> . Tests for One Mean<br>Mumeric Results                                                                           | <b>Tests for One Mean</b>                                                                                                    |                                                   |
| <b>References</b><br>Report Definitions<br>- Summary Statements<br>Dropout-Inflated Sample Size<br>Procedure Input Settings | <b>Numeric Results for One-Sample T-Test</b><br>Null Hypothesis: Mean0 = Mean1 Alternative Hypothesis: Mean0 > Mean1<br>Known standard deviation. |                                                   |
|                                                                                                    | Ν<br>Alpha<br><b>Beta</b><br>Mean0<br>Mean1<br><b>Power</b><br>0.85332<br>0.05000<br>21<br>0.14668<br>65.0<br>70.0                                | <b>Effect</b><br><b>Size</b><br>s<br>8.5<br>0.588 |
|                                                                                                    | <b>References</b>                                                                                                    |                                                   |

**Figura 6.A.II.1: Saída do Software PASS**

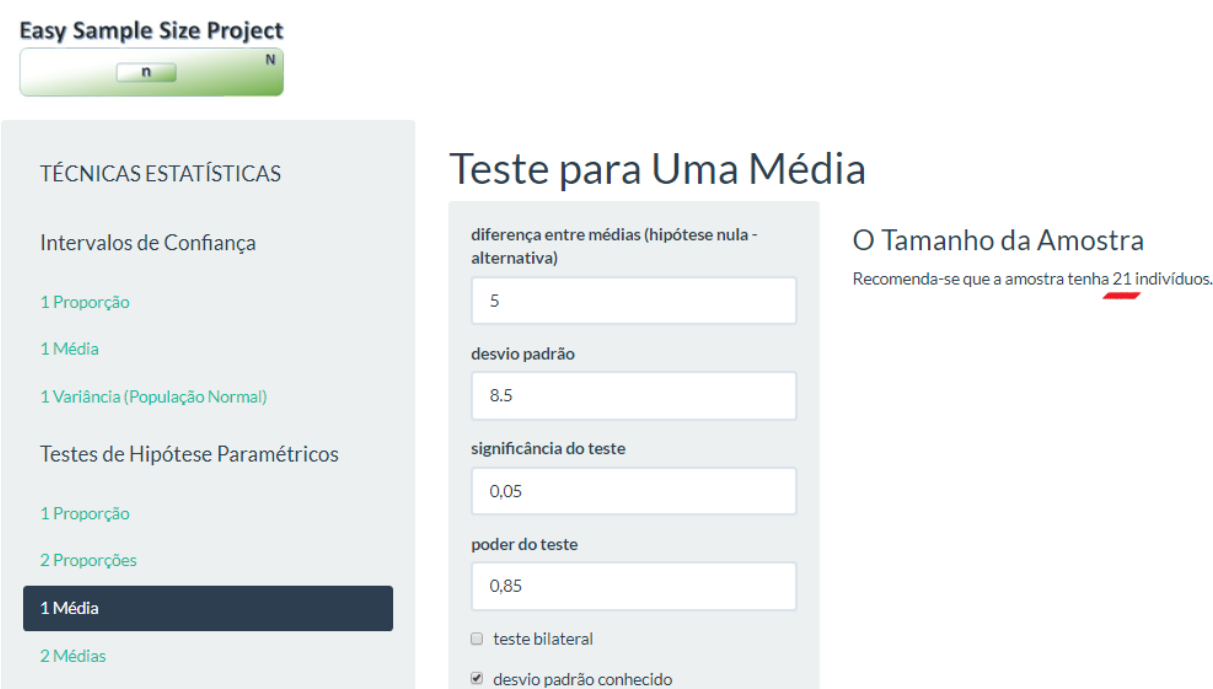

**Figura 6.A.II.2: Saída do 'Easy Sample Size Project' ShinyApp**

## **B. Desvio Padrão desconhecido I. Bilateral**

Estima-se  $\sigma^2$  por  $s^2$  e usa-se, agora, um teste *t de student* com  $n-1$  graus de liberdade. Nesse caso, tem-se:

$$
n = s^2 \left( \frac{t_{1-\frac{\alpha}{2};n-1} + t_{1-\beta;n-1}}{\mu_0 - \mu_1} \right)^2 \tag{6.2}
$$

Como a quantidade  $t_{1-\frac{\alpha}{2}}$  $\frac{\alpha}{2}$ ;n−1 e  $t_{1-\beta}$ ;n−1 dependem de n, o tamanho da amostra é calculado numericamente encontrando a raiz da função:

$$
f(n) = s^2 \left( \frac{t_{1-\frac{\alpha}{2},n-1} + t_{1-\beta,n-1}}{\mu_0 - \mu_1} \right)^2 - n \tag{6.3}
$$

#### **Exemplo 6.B.I**

*Exemplo 6.A.1* em que a estimativa para o desvio padrão é 9.5 pontos:

| File   | View<br>Navigation Pane                                                                         | Edit | Window<br>田 日 <<             | Help | PASS 15.0.5                                                                                                    |         |                  |                        |               |                           |          | 02/06/2019 13:22                      |  |
|--------|-------------------------------------------------------------------------------------------------|------|------------------------------|------|----------------------------------------------------------------------------------------------------|---------|------------------|------------------------|---------------|---------------------------|----------|---------------------------------------|--|
| $\Box$ | Tests for One Mean<br>Numeric Results<br>References<br>Report Definitions<br>Summary Statements |      | Dropout-Inflated Sample Size |      | <b>Numeric Results for One-Sample T-Test</b><br>Null Hypothesis: Mean0 = Mean1 Alternative Hypothesis: Mean0 $\neq$ Mean1<br>Unknown standard deviation. |         |                  |                        |               | <b>Tests for One Mean</b> |          |                                       |  |
|        | Procedure Input Settings                                                                        |      |                              |      | <b>Power</b><br>0.85650                                                                                                    | N<br>35 | Alpha<br>0.05000 | <b>Beta</b><br>0.14350 | Mean0<br>70.0 | Mean1<br>65.0             | s<br>9.5 | <b>Effect</b><br><b>Size</b><br>0.526 |  |

**Figura 6.B.I.1: Saída do Software PASS**

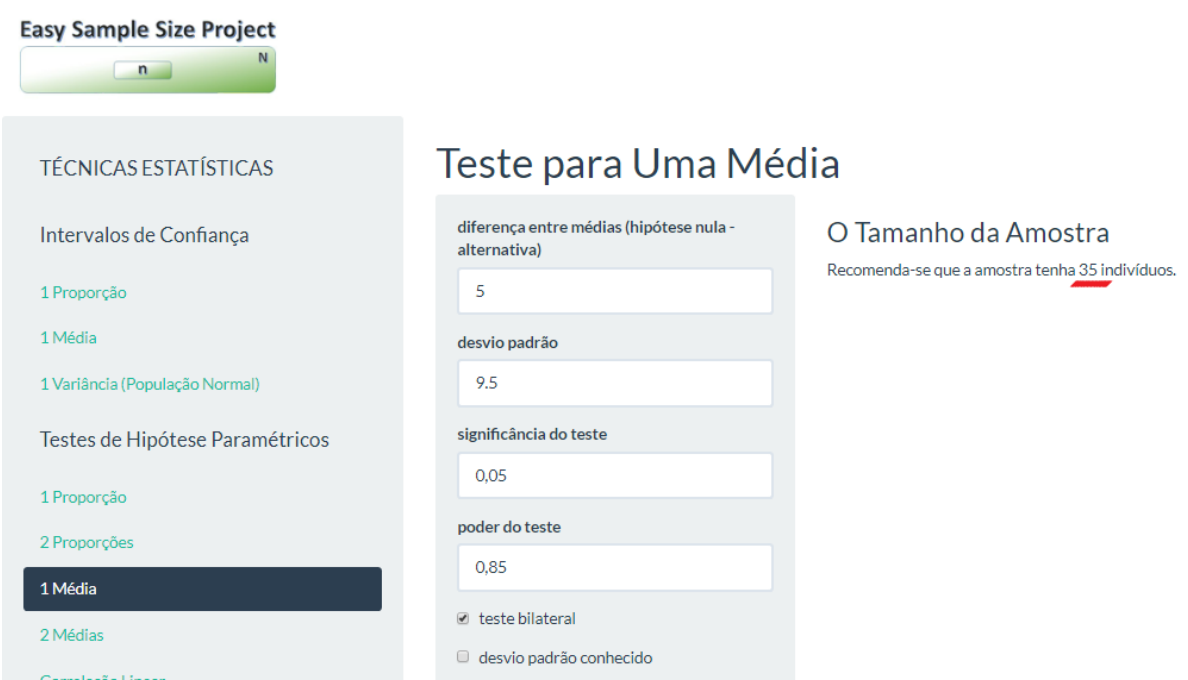

**Figura 6.B.I.2: Saída do 'Easy Sample Size Project' ShinyApp**

## **II. Unilateral Inferior ou Superior**

Para o teste unilateral, substitui-se  $t_{1-\frac{\alpha}{3}}$  $\frac{\alpha}{2}$ ;<sub>n-1</sub> por  $t_{1-\alpha}$ ;<sub>n-1</sub> nas equações *(6.2)* e *(6.3)*.

### **Exemplo 6.B.II**

*Exemplo 6.A.I* em que o teste é unilateral com hipótese alternativa para testar se o nota média é menor que 70 e a estimativa do desvio padrão é 9.5 pontos:

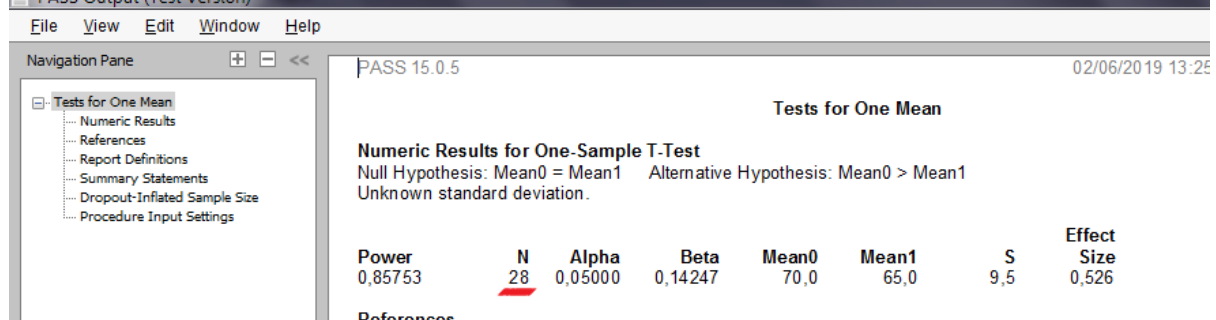

**Figura 6.B.II.1: Saída do Software PASS**

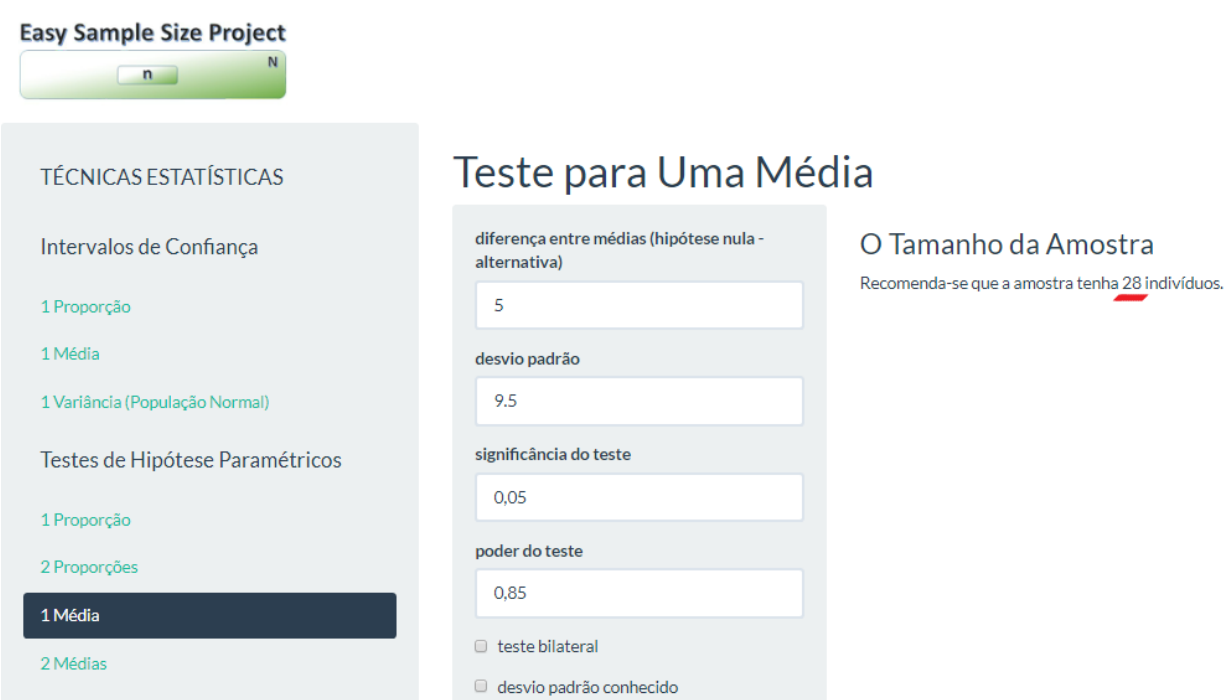

**Figura 6.B.II.2: Saída do 'Easy Sample Size Project' ShinyApp**

# **7. Teste de Hipóteses para duas médias independentes A. Desvios Padrões conhecidos**

### **I. Bilateral**

Sejam duas amostras independentes de mesmo tamanho  $n$ , com médias  $\mu_1$  e  $\mu_2$  e desvios padrões  $\sigma_1$  e  $\sigma_2$ . Deseja-se testar as hipóteses:  ${H_0: \mu_1 - \mu_2 = 0 \atop H_1 \cdot \mu_2 = \mu_2 \neq 0}$  $H_1: \mu_1 - \mu_2 \neq 0$ . Rejeita-se  $H_0$  se:

$$
\left| \frac{(\bar{x}_1 - \bar{x}_2)\sqrt{n}}{\sigma_1 + \sigma_2} \right| \geq z_{1-\frac{\alpha}{2}}
$$
  
setra-se<sup>[31]</sup> que n é calcul

Dado o poder do teste desejado, mostra-se $^{[31]}$  que  $n$  é calculado por:

$$
n = (\sigma_1^2 + \sigma_2^2) \left( \frac{z_{1-\frac{\alpha}{2}} + z_{1-\beta}}{\mu_1 - \mu_2} \right)^2 \tag{7.1}
$$

#### **Exemplo 7.A.I**

É de interesse de um pesquisador testar se o comprimento médio dos machos é igual ao comprimento das fêmeas de uma determinada espécie. Pela literatura ele obteve estimativas para as médias de 12.4 cm e 13.7 cm, respectivamente, e os desvios padrões são conhecidos e iguais a 4 cm e 4.5 cm. Para o teste com 1% de significância ter 90% de poder, é necessário amostras de tamanho:

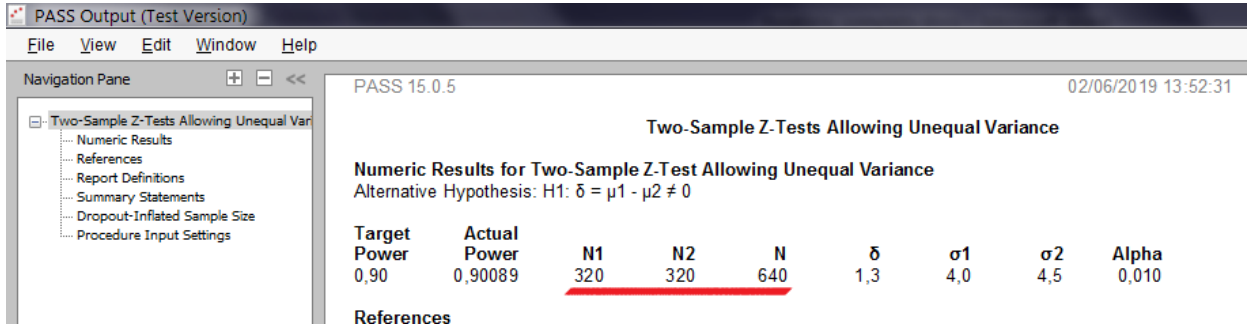

**Figura 7.A.I.1: Saída do Software PASS**

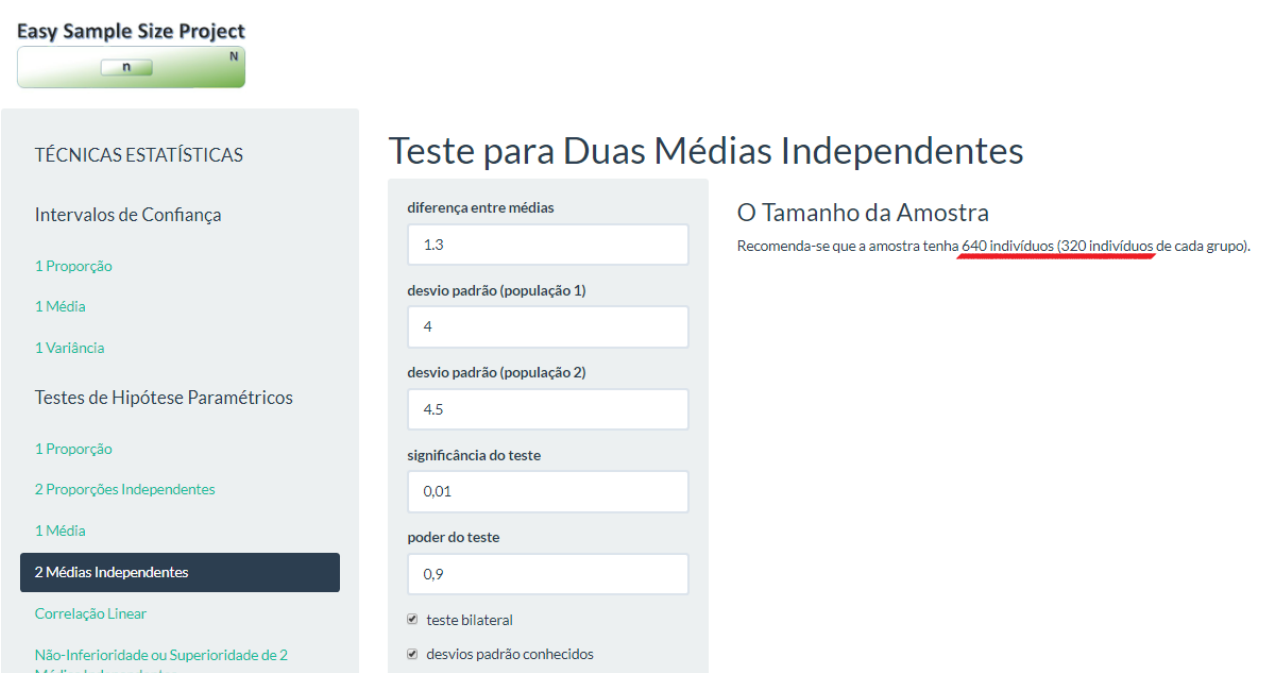

**Figura 7.A.I.2: Saída do 'Easy Sample Size Project' ShinyApp**

# **II. Unilateral Inferior ou Superior**

Para o teste unilateral, substitui-se  $z_{1-\frac{\alpha}{3}}$  $\frac{\alpha}{2}$  por z<sub>1−α</sub> na equação (7.1).

**Exemplo 7.A.II**

*Exemplo 7.A.I* em que o teste é unilateral com hipótese alternativa para testar se as fêmeas tem, em média, maior comprimento:

|      |                                                                                       |      | PASS OUIDUL LIESE VEISIOID.                   |      |                         |                                                                                                    |           |           |          |                                              |                   |           |                   |
|------|---------------------------------------------------------------------------------------|------|-----------------------------------------------|------|-------------------------|----------------------------------------------------------------------------------------------------|-----------|-----------|----------|----------------------------------------------|-------------------|-----------|-------------------|
| File | View                                                                                  | Edit | Window                                        | Help |                         |                                                                                                    |           |           |          |                                              |                   |           |                   |
|      | Navigation Pane                                                                       |      | $+$ $ \ll$                                    |      |                         |                                                                                                    |           |           |          |                                              |                   |           | PASS <sub>1</sub> |
|      |                                                                                       |      | Fig. Two-Sample Z-Tests Allowing Unequal Varl |      |                         | 02/06/2019 13:54:20                                                                                                    |           |           |          |                                              |                   |           |                   |
|      | - Numeric Results<br>References                                                       |      |                                               |      |                         |                                                                                                    |           |           |          | Two-Sample Z-Tests Allowing Unequal Variance |                   |           |                   |
|      | <b>Report Definitions</b><br>Summary Statements<br><b>Im Procedure Input Settings</b> |      | Dropout-Inflated Sample Size                  |      |                         | Numeric Results for Two-Sample Z-Test Allowing Unequal Variance<br>Alternative Hypothesis: H1: $\delta = \mu 1 - \mu 2 > 0$ |           |           |          |                                              |                   |           |                   |
|      |                                                                                       |      |                                               |      | Target<br>Power<br>0.90 | <b>Actual</b><br><b>Power</b><br>0.90089                                                                                    | N1<br>280 | N2<br>280 | Ν<br>560 | δ<br>1.3                                     | $\sigma$ 1<br>4,0 | σ2<br>4,5 | Alpha<br>0.010    |

**Figura 7.A.II.1: Saída do Software PASS**

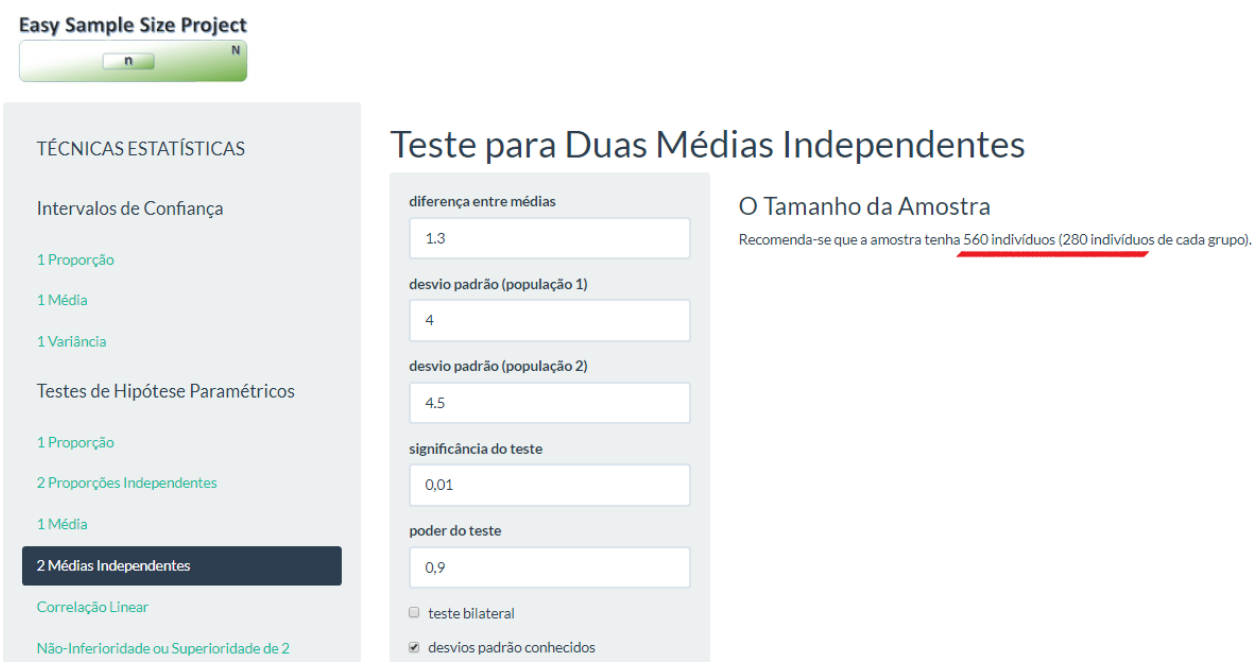

**Figura 7.A.II.2: Saída do 'Easy Sample Size Project' ShinyApp**

# **B. Desvios Padrões desconhecidos e diferentes**

#### **I. Bilateral**

Sejam  $\sigma_1^2$  e  $\sigma_2^2$  desconhecidos e estimados por  $S_1^2$  e  $S_2^2$ . Rejeita-se  $H_0$  se:

$$
\left| \frac{(\bar{x}_1 - \bar{x}_2)\sqrt{n}}{\sqrt{S_1^2 + S_2^2}} \right| \ge t_{1 - \frac{\alpha}{2}; 2n - 2}
$$

Mostra-se que:

$$
n = (S_1^2 + S_2^2) \left( \frac{t_{1-\frac{\alpha}{2};2n-2} + t_{1-\beta;2n-2}}{\mu_1 - \mu_2} \right)^2 \tag{7.2}
$$

Encontra-se  $n$  calculando a raiz de:

$$
f(n) = (S_1^2 + S_2^2) \left( \frac{t_{1-\frac{\alpha}{2};2n-2} + t_{1-\beta;2n-2}}{\mu_1 - \mu_2} \right)^2 - n \tag{7.3}
$$

#### **Exemplo 7.B.I**

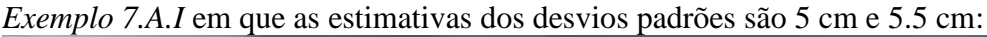

|                                                                                                    |                          |      | <b>TASS OUTPUT TIEST VEISION</b> |                                                                                                    |                                |                            |           |           |          |          |           |                   |                  |
|----------------------------------------------------------------------------------------------------|--------------------------|------|----------------------------------|----------------------------------------------------------------------------------------------------|--------------------------------|----------------------------|-----------|-----------|----------|----------|-----------|-------------------|------------------|
| File                                                                                                    | View                     | Edit | Window                           | Help                                                                                                    |                                |                            |           |           |          |          |           |                   |                  |
|                                                                                                    | Navigation Pane          |      | $+$ $ \ll$                       |                                                                                                    | PASS 15.0.5                    |                            |           |           |          |          |           |                   | 02/06/2019 14:09 |
| Fill- Two-Sample T-Tests Allowing Unequal Varl<br>Numeric Results<br>References<br>Report Definitions<br>Summary Statements |                          |      |                                  | <b>Two-Sample T-Tests Allowing Unequal Variance</b>                                                                            |                                |                            |           |           |          |          |           |                   |                  |
|                                                                                                    |                          |      |                                  | Numeric Results for Two-Sample T-Test Allowing Unequal Variance<br>Alternative Hypothesis: H1: $\delta = \mu 1 - \mu 2 \neq 0$ |                                |                            |           |           |          |          |           |                   |                  |
|                                                                                                    | Procedure Input Settings |      | Dropout-Inflated Sample Size     |                                                                                                    | Target<br><b>Power</b><br>0.90 | Actual<br>Power<br>0.90012 | N1<br>487 | N2<br>487 | Ν<br>974 | δ<br>1.3 | σ1<br>5.0 | $\sigma$ 2<br>5.5 | Alpha<br>0.010   |
|                                                                                                    |                          |      |                                  |                                                                                                    | References                     |                            |           |           |          |          |           |                   |                  |

**Figura 7.B.I.1: Saída do Software PASS**

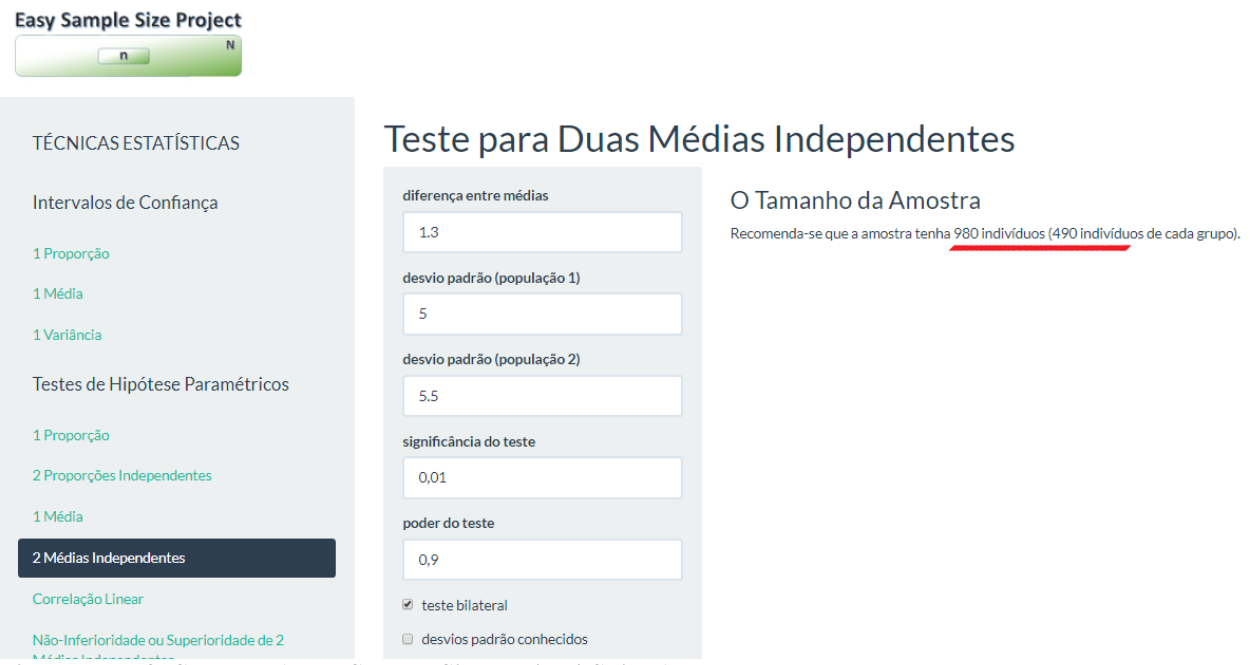

**Figura 7.B.I.2: Saída do 'Easy Sample Size Project' ShinyApp**

## **II. Unilateral Inferior ou Superior**

Para o teste unilateral, substitui-se  $t_{1-\frac{\alpha}{3}}$ 2 ;2−2 por 1− ;2−2 nas equações *(7.2)* e *(7.3)*.

**Exemplo 7.B.II**

*Exemplo 7.A.I* em que as estimativas dos desvios padrões são 5 cm e 5.5 cm e o teste é unilateral com hipótese alternativa para testar se as fêmeas tem, em média, maior comprimento:

| $\ddotsc$                                                       |                                                                                                    |                        |     |     |     |     |            |            |                   |  |
|-----------------------------------------------------------------|----------------------------------------------------------------------------------------------------|------------------------|-----|-----|-----|-----|------------|------------|-------------------|--|
| PASS Output (Test Version)                                      |                                                                                                    |                        |     |     |     |     |            |            |                   |  |
| Help<br>View<br>Edit<br>Window<br>File                          |                                                                                                    |                        |     |     |     |     |            |            |                   |  |
| $+$ $ \ll$<br>Navigation Pane                                   | PASS 15.0.5                                                                                                    |                        |     |     |     |     |            |            | 02/06/2019 14:13: |  |
| Fi- Two-Sample T-Tests Allowing Unequal Vari<br>Mumeric Results | <b>Two-Sample T-Tests Allowing Unequal Variance</b>                                                                         |                        |     |     |     |     |            |            |                   |  |
| References<br>Report Definitions<br>- Summary Statements        | Numeric Results for Two-Sample T-Test Allowing Unequal Variance<br>Alternative Hypothesis: H1: $\delta = \mu 1 - \mu 2 > 0$ |                        |     |     |     |     |            |            |                   |  |
| Dropout-Inflated Sample Size<br>Procedure Input Settings        | Target<br>Power                                                                                                    | Actual<br><b>Power</b> | N1  | N2  | N   | δ   | $\sigma$ 1 | $\sigma$ 2 | Alpha             |  |
|                                                                 | 0.90                                                                                                    | 0.90009                | 426 | 426 | 852 | 1.3 | 5.0        | 5,5        | 0.010             |  |
|                                                                 | Deference                                                                                                    |                        |     |     |     |     |            |            |                   |  |

**Figura 7.B.II.1: Saída do Software PASS**

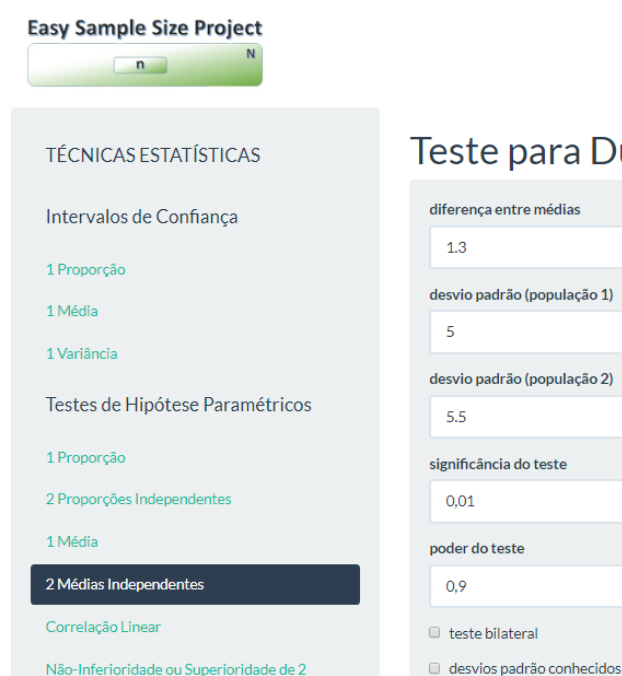

# Teste para Duas Médias Independentes

O Tamanho da Amostra

Recomenda-se que a amostra tenha 858 indivíduos (429 indivíduos de cada grupo)

**Figura 7.B.II.2: Saída do 'Easy Sample Size Project' ShinyApp**

# **8. Teste para correlação linear A. Bilateral**

Supondo que os pares de observações provêm de uma distribuição Normal Bivariada, o interesse é testar as hipóteses:  $\begin{cases} H_0: \rho = 0 \\ H_1: \rho = 0 \end{cases}$  $H_1: \rho = \rho_1 \neq 0$ . Rejeita-se  $H_0$  se:

$$
f(r)\sqrt{n-3} = \frac{1}{2}\ln(\frac{1+r}{1-r})\sqrt{n-3} \ge z_{1-\frac{\alpha}{2}}
$$

Dado o poder do teste desejado, a partir de manipulações algébricas, mostra-se<sup>[31]</sup> que:

$$
n = 4\left(\frac{z_{1-\frac{\alpha}{2}} + z_{1-\beta}}{\ln(1+\rho_1) - \ln(1-\rho_1)}\right)^2 + 3\tag{8.1}
$$

#### **Exemplo 8.A**

É de interesse, em uma pesquisa, testar se a correlação linear entre comprimento e peso de cães da raça *Dachshund* é significativa. Para o teste ter poder de 80% sob hipótese alternativa de  $\rho = 0.3$  e significância de 5% o número de par de medidas necessário é:

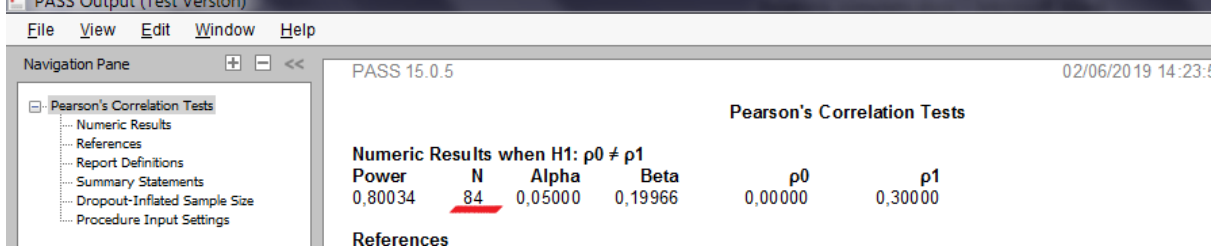

**Figura 8.A.1: Saída do Software PASS**

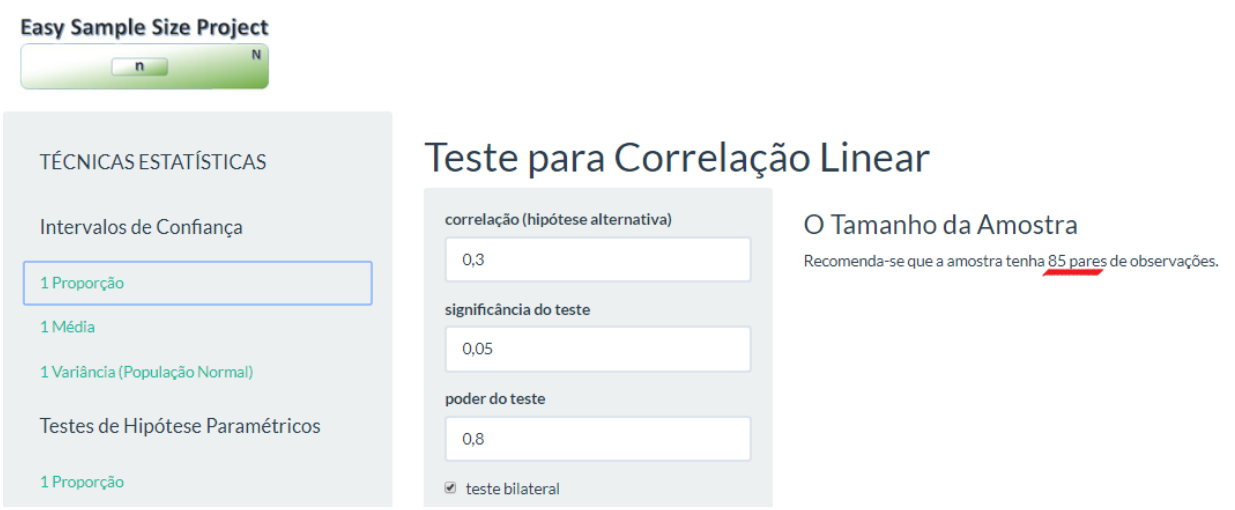

**Figura 8.A.2: Saída do 'Easy Sample Size Project' ShinyApp**

# **B. Unilateral Inferior ou Superior**

Para o teste unilateral, substitui-se  $z_{1-\frac{\alpha}{2}}$  $\frac{\alpha}{2}$  por z<sub>1−α</sub> na equação *(8.1)*.

### **Exemplo 8.B**

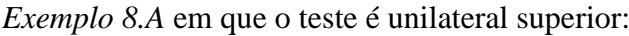

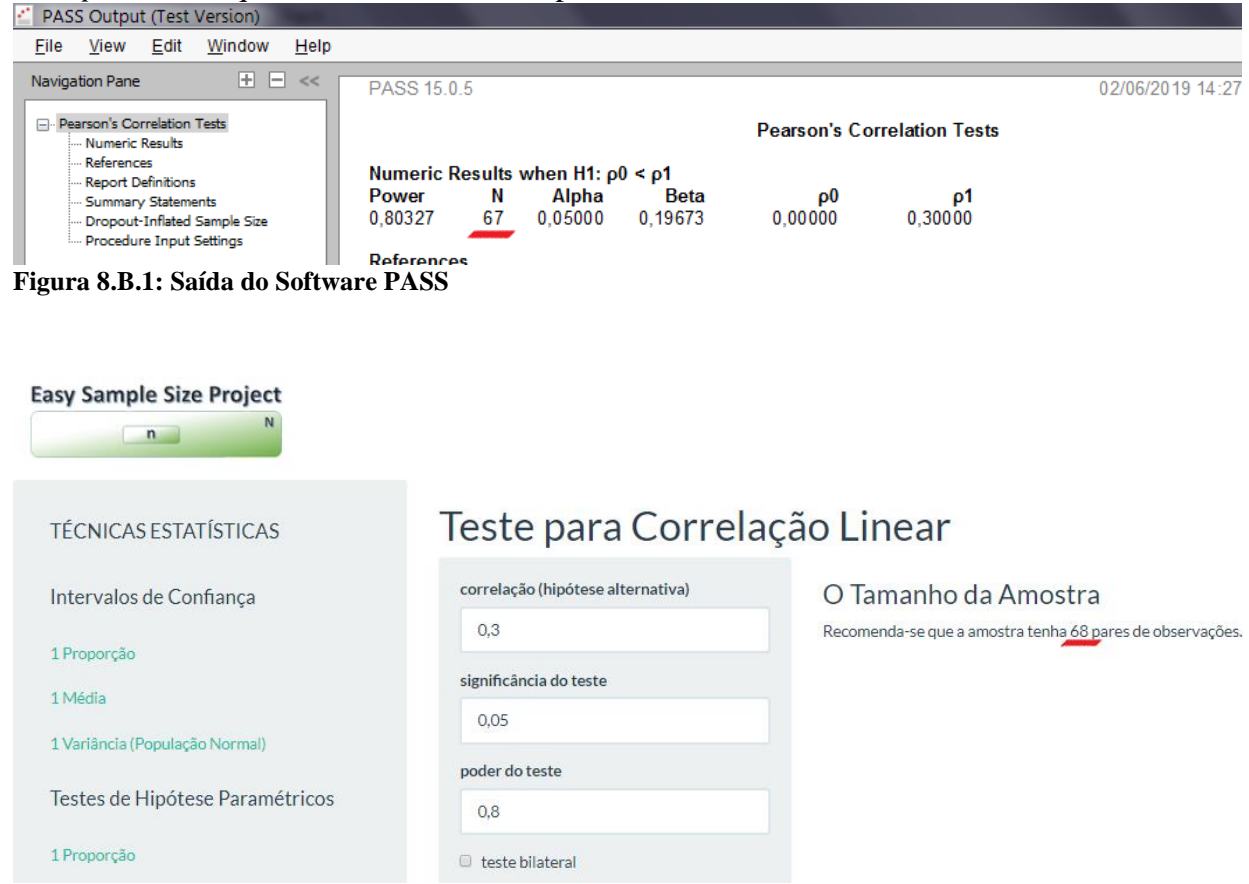

**Figura 8.B.2: Saída do 'Easy Sample Size Project' ShinyApp**

# **9. Teste de não-inferioridade ou superioridade para duas médias independentes A. Desvios Padrões conhecidos**

Dadas duas amostras de tamanhos iguais  $n$  e independentes:  $Tratamento(T)$  e  $Referência(R)$ ; com médias  $\mu_T$  e  $\mu_R$  e variâncias  $\sigma_T^2$  e  $\sigma_R^2$ . Os testes de não-inferioridade e superioridade são definidos a partir de uma diferença clinicamente importante  $\varepsilon$  como: Não-Inferioridade:  ${H_0: \mu_T - \mu_R \le \varepsilon < 0}$  $H_0: \mu_T - \mu_R \le \varepsilon < 0$  e Superioridade:  $\begin{cases} H_0: \mu_T - \mu_R \le \varepsilon > 0 \\ H_1: \mu_T - \mu_R > \varepsilon < 0 \end{cases}$  $H_1: \mu_T - \mu_R > \varepsilon > 0$ Rejeita-se  $H_0$  se:

$$
\left| \frac{(\bar{x}_T - \bar{x}_R - \varepsilon)\sqrt{n}}{\sigma_T^2 + \sigma_R^2} \right| \ge z_{1-\alpha}
$$
  
é possible  
most  $\text{rank}^{[30]}$  que:

Dado o poder do teste desejado, é possível mostrar

$$
n = (\sigma_T^2 + \sigma_R^2) \left(\frac{z_{1-\alpha} + z_{1-\beta}}{(\bar{x}_T - \bar{x}_R - \varepsilon)}\right)^2 \tag{9.1}
$$

#### **Exemplo 9.A – Não-Inferioridade**

Em um estudo, é de interesse testar se a média da nota do ENEM 2018 dos homens (Tratamento) é não-inferior a das mulheres (Referência) a partir de uma diferença clinicamente importante de  $\varepsilon = -50$  pontos. Sejam os desvios padrões conhecidos e iguais a 100 pontos (homens) e 90 pontos (mulheres) e uma estimativa para as médias, obtidas pelas notas do ENEM 2017, de 510 pontos (homens) e 550 pontos (mulheres). Para um teste com poder de 90% e significância de 5%, o número de pares de notas necessário é:

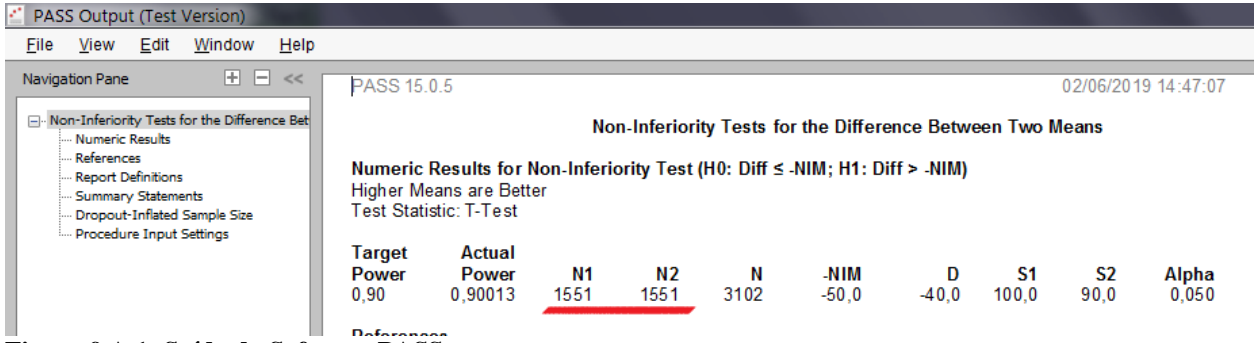

**Figura 9.A.1: Saída do Software PASS**

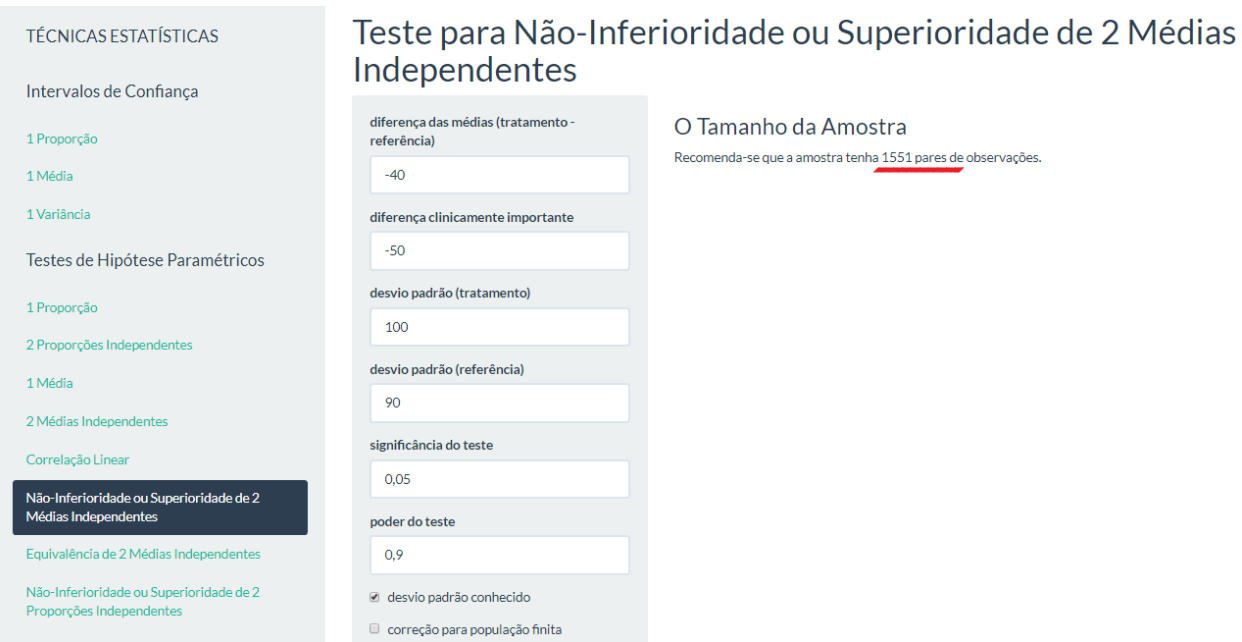

**Figura 9.A.2: Saída do 'Easy Sample Size Project' ShinyApp**

### **B. Desvios Padrões desconhecidos e diferentes**

Rejeita-se  $H_0$  se:

$$
\left| \frac{(\bar{x}_T - \bar{x}_R - \varepsilon)\sqrt{n}}{s_T^2 + s_R^2} \right| \ge t_{1-\alpha; n-1}
$$

Dado o poder do teste desejado, é possível mostrar que:

$$
n = (s_T^2 + s_R^2) \left( \frac{t_{1-\alpha; n-1} + t_{1-\beta; n-1}}{(\bar{x}_T - \bar{x}_R - \varepsilon)} \right)^2 \tag{9.2}
$$

#### **Exemplo 9.B – Superioridade**

Similarmente ao *Exemplo 9.A*, mas agora deseja-se testar se a nota média das mulheres (Tratamento) é superior que a dos homens (Referência). Sendo que se observou uma diferença de 60 pontos a mais na média das mulheres e estimativas dos desvios padrões são 110 pontos (homens) e 95 pontos (mulheres), o tamanho amostral necessário é:

| <b>FAJJ OULDUL LIESL VEISIOII</b>                                                                                                    |                                                                                                    |                                                                            |  |  |  |  |  |  |  |
|----------------------------------------------------------------------------------------------------|----------------------------------------------------------------------------------------------------|----------------------------------------------------------------------------|--|--|--|--|--|--|--|
| Help<br>View<br>Edit<br>Window<br>File                                                                                                    |                                                                                                    |                                                                            |  |  |  |  |  |  |  |
| $+$ $ \ll$<br>Navigation Pane                                                                                                    | PASS 15.0.5                                                                                                    | 02/06/2019 15:05:23                                                        |  |  |  |  |  |  |  |
| - Superiority by a Margin Tests for the Differ<br>- Numeric Results<br>- References<br>Report Definitions<br>Summary Statements<br>- Dropout-Inflated Sample Size | Superiority by a Margin Tests for the Difference Between Two Means<br>Numeric Results for Superiority Test (H0: Diff ≤ SM; H1: Diff > SM)<br>Higher Means are Better<br><b>Test Statistic: T-Test</b> |                                                                            |  |  |  |  |  |  |  |
| Procedure Input Settings                                                                                                    | <b>Actual</b><br>Target<br>N <sub>1</sub><br>N2<br>Ν<br>Power<br>Power<br>1810<br>1810<br>3620<br>50.0<br>0.90<br>0.90010<br><b>Peferences</b>                                                        | S <sub>2</sub><br>SΜ<br>D<br>S1<br>Alpha<br>95.0<br>60.0<br>110.0<br>0.050 |  |  |  |  |  |  |  |

**Figura 9.B.1: Saída do Software PASS**

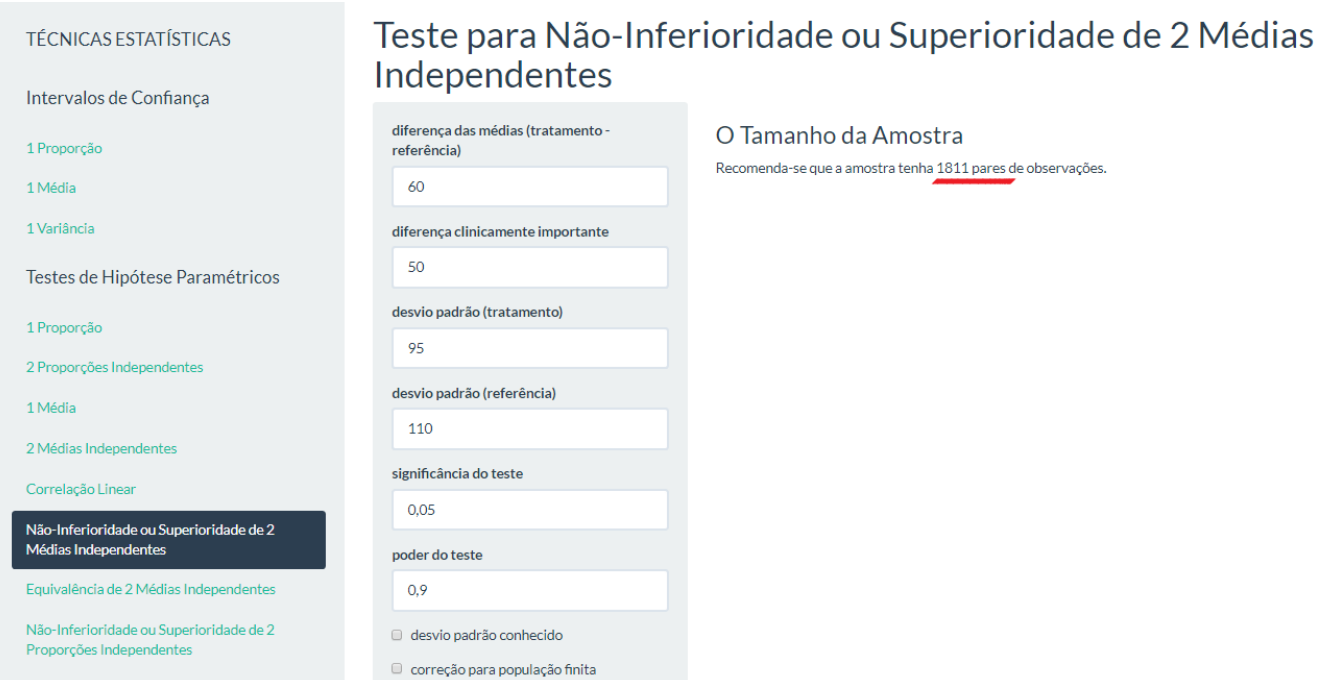

**Figura 9.B.2: Saída do 'Easy Sample Size Project' ShinyApp**

### **C. Com correção para população finita**

Se a população é finita N, para corrigir o tamanho amostral n calculado em  $(9.1)$  ou  $(9.2)$ basta obter o tamanho ajustado  $n'$  por:

$$
n' = \frac{(N*n)}{(N+n)}
$$

## **10. Teste de equivalência para duas médias independentes A. Desvios Padrões conhecidos**

O teste de equivalência é definido a partir de uma diferença clinicamente importante  $\varepsilon$  para testar as hipóteses:  ${H_0: |\mu_T - \mu_R| \ge \varepsilon \over H_0: |\mu_T - \mu_R| \ge \varepsilon}$  $H_1: |\mu_T - \mu_R| < \varepsilon$ Rejeita-se  $H_0$  se:

$$
\left| \frac{(|\bar{x}_T - \bar{x}_R| - \varepsilon)\sqrt{n}}{\sigma_T^2 + \sigma_R^2} \right| \ge z_{1-\alpha}
$$

Dado o poder do teste desejado, é possível mostrar $^{[30]}$  que:

$$
n = (\sigma_T^2 + \sigma_R^2) \left( \frac{z_{1-\alpha} + z_{1-\beta}}{(\varepsilon - |\bar{x}_T - \bar{x}_R|)} \right)^2
$$
 (10.1)

#### **Exemplo 10.A**

Deseja-se testar se o tempo médio de duração (em horas) de duas lâmpadas é equivalente a partir de uma diferença clinicamente importante de  $\varepsilon = 110$  horas. Foi observado, em uma amostra piloto, diferença entre as médias de 100 horas. Os desvios padrões são conhecidos e são 80 horas (T) e 90 horas (R). É desejável um poder do teste de 90% e significância de 5%. O cálculo amostral é:

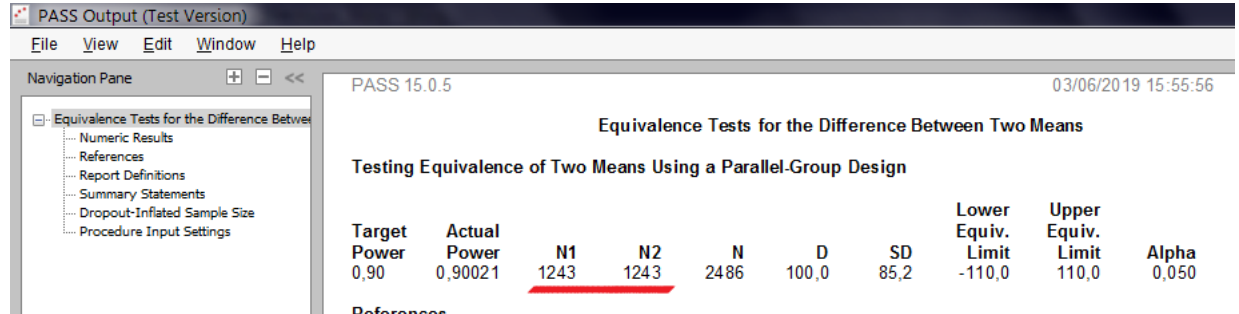

**Figura 10.A.1: Saída do Software PASS**

**OBS:** O software PASS utiliza uma variância combinada  $S_D^2$ , sendo:

| $S_D = \sqrt{\frac{S_1^2 + S_2^2}{2}}$ |                                                   |                      |                                                            |
|----------------------------------------|---------------------------------------------------|----------------------|------------------------------------------------------------|
| TÉCNICASESTATÍSTICAS                   | Teste para Equivalência de 2 Médias Independentes |                      |                                                            |
| Intervalos de Confança                 | diferença das médias                              | O Tamanho da Amostra |                                                            |
| 1                                      | 1                                                 | 100                  | Recomendase que a amostra tenha 1242 parse de observações. |
| 1                                      | 1                                                 | 110                  |                                                            |
| 1                                      | 1                                                 | 110                  |                                                            |
| 1                                      | 1                                                 | 110                  |                                                            |
| 1                                      | 1                                                 | 110                  |                                                            |
| 1                                      | 1                                                 | 110                  |                                                            |
| 1                                      | 1                                                 | 110                  |                                                            |
| 1                                      | 1                                                 | 110                  |                                                            |
| 1                                      | 1                                                 | 110                  |                                                            |
| 1                                      | 1                                                 | 1                    |                                                            |
| 1                                      | 1                                                 | 1                    |                                                            |
| 1                                      | 1                                                 | 1                    |                                                            |
| 1                                      | 1                                                 | 1                    |                                                            |
| 1                                      | 1                                                 | 1                    |                                                            |
| 1                                      | 1                                                 | 1                    |                                                            |
| 1                                      | 1                                                 | 1                    |                                                            |
| 1                                      | 1                                                 | 1                    |                                                            |
| 1                                      | 1                                                 | 1                    |                                                            |
| 1                                      | 1                                                 | 1                    |                                                            |
| 1                                      | 1                                                 | 1                    |                                                            |
| 1                                      | 1                                                 | 1                    |                                                            |
|                                        |                                                   |                      |                                                            |

**Figura 10.A.2: Saída do 'Easy Sample Size Project' ShinyApp**

## **B. Desvios Padrões desconhecidos e diferentes**

Rejeita-se  $H_0$  se:

$$
\left| \frac{(|\bar{x}_T - \bar{x}_R| - \varepsilon)\sqrt{n}}{s_T^2 + s_R^2} \right| \ge t_{1-\alpha; n-1}
$$

Dado o poder do teste desejado, é possível mostrar que:

$$
n = (s_T^2 + s_R^2) \left( \frac{t_{1-\frac{\alpha}{2};n-1} + t_{1-\beta;n-1}}{(\varepsilon - |\bar{x}_T - \bar{x}_R|)} \right)^2
$$
 (10.2)

 $\overline{a}$ 

#### **C. Com correção para população finita**

Se a população é finita N, para corrigir o tamanho amostral n calculado em  $(10.1)$  ou  $(10.2)$ basta obter o tamanho ajustado  $n'$  por:

$$
n' = \frac{(N*n)}{(N+n)}
$$

### **11. Teste de não-inferioridade ou superioridade para duas proporções independentes A. Desvios Padrões desconhecidos e diferentes**

Supondo amostras grandes de tamanhos iguais  $n$  e sejam as hipóteses testadas de Não-Inferioridade:  $\begin{cases} H_0: P_T - P_R \leq \varepsilon < 0 \\ H \cdot P - P \leq \varepsilon < 0 \end{cases}$  $H_0: P_T - P_R \le \varepsilon < 0$  ou Superioridade:  $\begin{cases} H_0: P_T - P_R \le \varepsilon > 0 \\ H_1: P_T - P_R > \varepsilon > 0 \end{cases}$  $H_1: P_T - P_R > \varepsilon > 0$ . Rejeita-se  $H_0$ se:

$$
\left| \frac{(\hat{p}_T - \hat{p}_R - \varepsilon)\sqrt{n}}{\hat{p}_T(1 - \hat{p}_T) + \hat{p}_R(1 - \hat{p}_R)} \right| \ge z_{1-\alpha}
$$

Dado o poder do teste desejado, é possível mostrar $[30]$  que:

$$
n = (\hat{p}_T(1 - \hat{p}_T) + \hat{p}_R(1 - \hat{p}_R)) \left(\frac{z_{1-\alpha} + z_{1-\beta}}{(\bar{x}_T - \bar{x}_R - \varepsilon)}\right)^2 \tag{11.1}
$$

#### **Exemplo 11.A.I – Não-Inferioridade**

É de interesse testar se a proporção de torcedores do time A (Tratamento) é não-inferior a de torcedores do time B (Referência) dada uma diferença clinicamente significante de  $\varepsilon$  = −0.05. Sejam as estimativas das proporções 0.3 (Time A) e 0.32 (Time B). Para um teste com 90% de Poder e 2% de significância, o número de pares de observações deve ser:

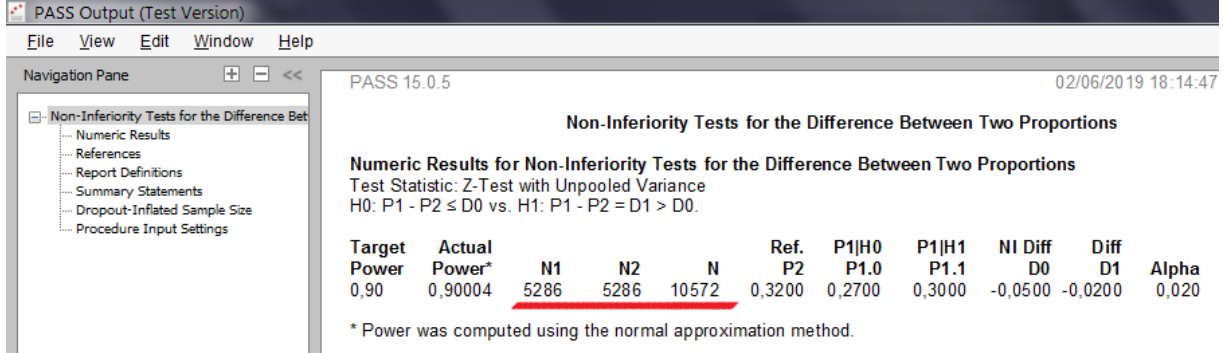

**Figura 11.A.I.1: Saída do Software PASS**

**OBS:**  $P2 = Prop(R)$ ;  $P1|H0(P1.0) = Prop(R) + \varepsilon$ ;  $P1|H1(P1.1) = Prop(T)$ ;  $NI$   $Diff(D0) = \varepsilon$ ;  $Diff(D1) = Prop(T) - Prop(R)$ .

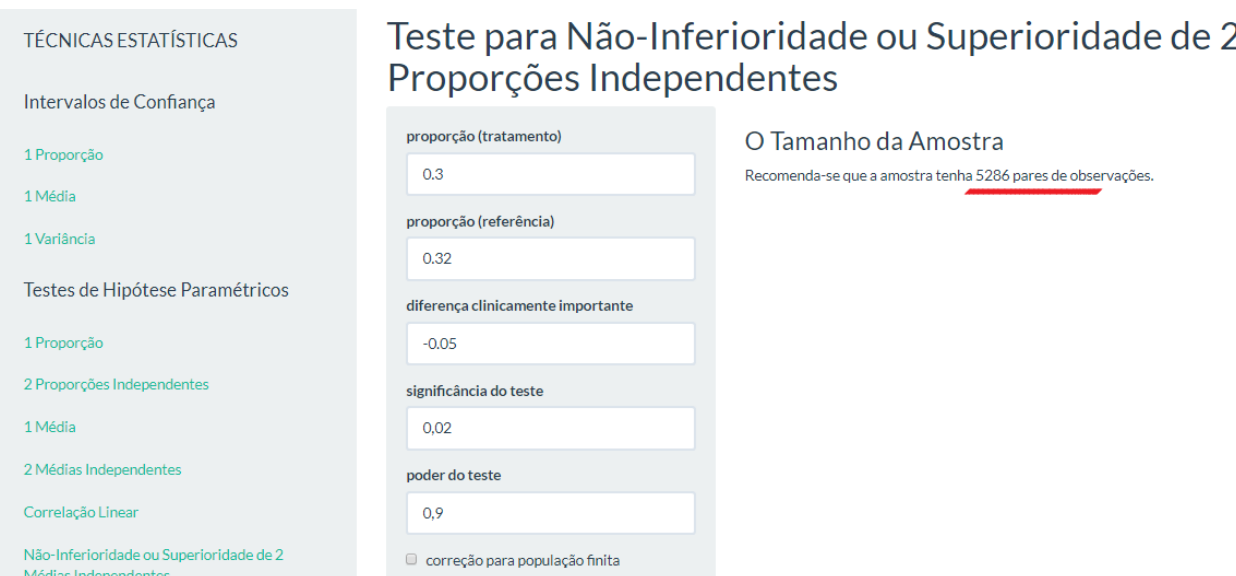

Médias Independentes **Figura 11.A.I.2: Saída do 'Easy Sample Size Project' ShinyApp**

#### **Exemplo 11.A.II – Superioridade**

Deseja-se testar se a proporção de pacientes do grupo Tratamento que tiveram melhoras na saúde é superior à mesma proporção do grupo Controle. Dadas as estimativas das respectivas proporções: 0.33 e 0.32 e tomando uma diferença clinicamente importante de  $\varepsilon = 0.05$ , para um teste com poder de 90% e 5% de significância o número de pares de observações necessário é:

| PASS Output (Test Version)                                                                 |                                                                                                    |                                                                                                    |  |  |  |  |  |  |  |  |  |
|--------------------------------------------------------------------------------------------|----------------------------------------------------------------------------------------------------|----------------------------------------------------------------------------------------------------|--|--|--|--|--|--|--|--|--|
| Help<br>Edit<br>Window<br>File<br>View                                                     |                                                                                                    |                                                                                                    |  |  |  |  |  |  |  |  |  |
| $+$ $ \ll$<br>Navigation Pane                                                              | PASS 15 0 5                                                                                                    | 02/06/2019 18:24:38                                                                                                    |  |  |  |  |  |  |  |  |  |
| - Superiority by a Margin Tests for the Differ<br>Mumeric Results                          | Superiority by a Margin Tests for the Difference Between Two Proportions                                                                                                    |                                                                                                    |  |  |  |  |  |  |  |  |  |
| References<br>Report Definitions<br>--- Summary Statements<br>Dropout-Inflated Sample Size | Numeric Results for Superiority Tests for the Difference Between Two Proportions<br>Test Statistic: Z-Test with Unpooled Variance<br>H0: P1 - P2 $\geq$ D0 vs. H1: P1 - P2 = D1 < D0. |                                                                                                    |  |  |  |  |  |  |  |  |  |
| Procedure Input Settings                                                                   | <b>P1 H0</b><br>Actual<br>Ref.<br><b>Target</b><br>N2<br>P <sub>2</sub><br>P1.0<br>N1<br>Ν<br><b>Power</b><br>Power*<br>0.90010<br>2349<br>4698<br>0.3700<br>0.90<br>2349<br>0.3200   | <b>P1 H1</b><br><b>D</b> iff<br><b>SM Diff</b><br>D <sub>0</sub><br>P <sub>1.1</sub><br>D1<br>Alpha<br>0.3300<br>0.0500<br>0.0500<br>0.0100 |  |  |  |  |  |  |  |  |  |
| * Power was computed using the normal approximation method.                                |                                                                                                    |                                                                                                    |  |  |  |  |  |  |  |  |  |

**Figura 11.A.II.1: Saída do Software PASS**

**OBS:**  $.P2 = Prop(R)$ ;  $P1|H0(P1.0) = Prop(R) + \varepsilon$ ;  $P1|H1(P1.1) = Prop(T)$ ;  $NI\ Diff(D0) = \varepsilon$ ;  $Diff(D1) = Prop(T) - Prop(R)$ .

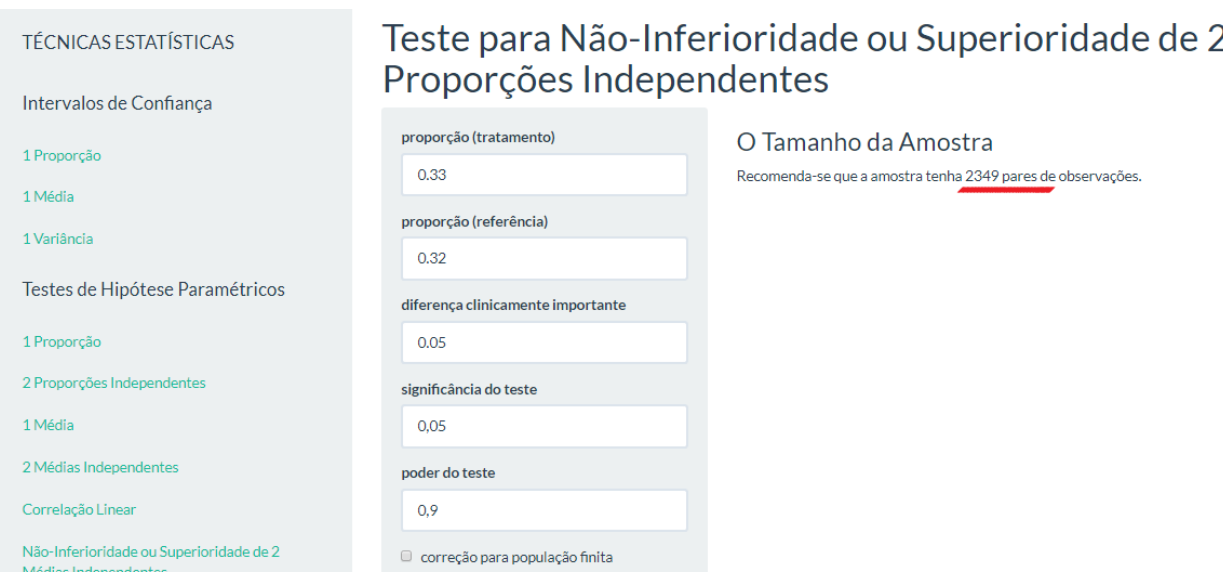

**Figura 11.A.II.2: Saída do 'Easy Sample Size Project' ShinyApp**

#### **B. Com correção para população finita**

Se a população é finita N, para corrigir o tamanho amostral n calculado em *(11.1)* basta obter o tamanho ajustado  $n'$  por:

$$
n' = \frac{(N*n)}{(N+n)}
$$

# **12. Teste de equivalência para duas proporções independentes A. Desvios Padrões desconhecidos e diferentes**

Supondo amostras grandes de tamanhos iguais  $n$ , o teste de equivalência é definido a partir de uma diferença clinicamente importante  $\varepsilon$  para testar as hipóteses:  ${H_0: |P_T - P_R| \ge \varepsilon \over |P_T - P_R| \ge \varepsilon}$  $H_1: |P_T - P_R| < \varepsilon$ . Rejeitase  $H_0$  se:

$$
\left| \frac{(|\hat{p}_T - \hat{p}_R| - \varepsilon)\sqrt{n}}{\hat{p}_T(1 - \hat{p}_T) + \hat{p}_R(1 - \hat{p}_R)} \right| \ge z_{1-\alpha}
$$

Dado o poder do teste desejado, é possível mostrar<sup>[31]</sup> que:

$$
n = (\hat{p}_T(1 - \hat{p}_T) + \hat{p}_R(1 - \hat{p}_R)) \left(\frac{z_{1-\alpha} + z_{1-\beta}}{(\varepsilon - |p_T - \bar{p}_R|)}\right)^2 \tag{12.1}
$$

#### **Exemplo 12.A**

Um medicamento padrão tem taxa de cura de 60% (Referência). Deseja-se testar se um novo tratamento (Tratamento) tem taxa de cura equivalente ao padrão, em que é adotada uma margem de equivalência de 30%  $(\varepsilon)$ . Em um experimento observou-se taxa de cura do novo tratamento de 50%. Qual o tamanho amostral para realizar um teste com 90% de poder e 5% de significância para testar a equivalência da proporção de cura entre os dois tratamentos?

| <b>PASS Output (Test Version)</b>                                                                                                    |                                                                                                    |                                                                  |                             |                                                                                              |          |       |          |        |  |  |
|----------------------------------------------------------------------------------------------------|----------------------------------------------------------------------------------------------------|------------------------------------------------------------------|-----------------------------|----------------------------------------------------------------------------------------------|----------|-------|----------|--------|--|--|
| Window<br>Help<br>File<br>View<br>Edit                                                                                                    |                                                                                                    |                                                                  |                             |                                                                                              |          |       |          |        |  |  |
| $+$ $ \ll$<br>Navigation Pane<br>Figurivalence Tests for the Difference Betwee<br>Mumeric Results<br>-- References<br>Report Definitions<br>Summary Statements<br>Dropout-Inflated Sample Size<br>Procedure Input Settings | Numeric Results for Equivalence Tests for the Difference Between Two Proportions<br>$H0: P1 - P2 \le D0$   or $P1 - P2 \ge D0$   H1: $D0$   < $P1 - P2 = D1$ < $D0$    <br><b>Actual</b><br>Target<br>Power*<br>Power | <b>Fest Statistic: Z-Test with Unpooled Variance</b><br>N1<br>N2 | Ref.<br>P <sub>2</sub><br>N | <b>Equivalence Tests for the Difference Between Two Proportions</b><br>P1.0L<br><b>P1.0U</b> | DO.L     | DO.U  | D1       | Alpha  |  |  |
|                                                                                                    | 0.90<br>0.9002<br>* Power was computed using the normal approximation method.                                                                                                    | 105<br>105                                                       | 210<br>0.600                | 0.300<br>0.900                                                                               | $-0.300$ | 0.300 | $-0.100$ | 0.0500 |  |  |

**Figura 12.A.1: Saída do Software PASS**

```
OBS: P2 = Prop(R); P1.0L = Prop(R) - \varepsilon; P1.0U = Prop(R) + \varepsilon; D0. L = -|\varepsilon|;
D0. U = |\varepsilon|; D1 = Prop(T) - Prop(R).
```
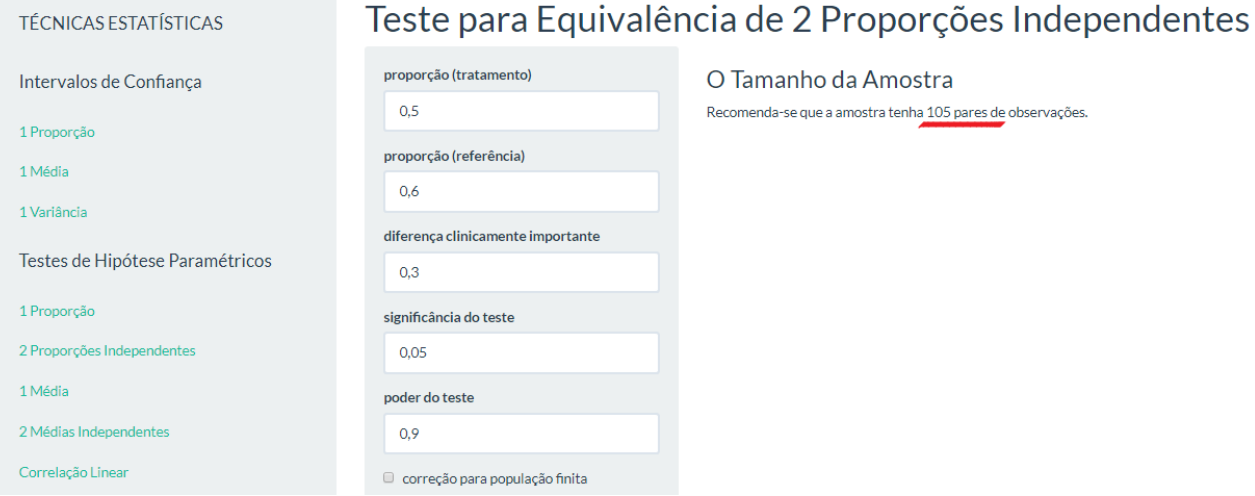

**Figura 12.A.2: Saída do 'Easy Sample Size Project' ShinyApp**

## **B. Com correção para população finita**

Se a população é finita N, para corrigir o tamanho amostral n calculado em  $(12.1)$  basta obter o tamanho ajustado  $n'$  por:

$$
n' = \frac{(N*n)}{(N+n)}
$$

#### **2. Referências**

- [1] NCSS STATISTICAL SOFTWARE. **PASS**. Disponível em: [<https://www.ncss.com/software/pass/>](https://www.ncss.com/software/pass/) Acesso em: 12 de Abril de 2019.
- [2] STATSOLS. **nQuery**. Disponível em: [<https://www.statsols.com/nquery>](https://www.statsols.com/nquery) Acesso em: 12 de Abril de 2019.
- [3] MINITAB. **Minitab**. Disponível em: [<http://www.minitab.com/pt-br/>](http://www.minitab.com/pt-br/) Acesso em: 12 de Abril de 2019.
- [4] SAS INSTITUTE INC. **SAS**. Disponível em: [<https://www.sas.com/pt\\_br/home.html>](https://www.sas.com/pt_br/home.html) Acesso em: 12 de Abril de 2019.
- [5] IBM. **SPSS**. Disponível em: <https://www.ibm.com/br-pt/analytics/spss-statistics-software> Acesso em: 12 de Abril de 2019.
- [6] CREATIVE RESEARCH SYSTEMS. **Sample Size Calculator**. Disponível em: [<https://www.surveysystem.com/sscalc.htm>](https://www.surveysystem.com/sscalc.htm) Acesso em: 12 de Abril de 2019.
- [7] UCSF CLINICAL & TRANSLATIONAL SCIENCE INSTITUTE. **Sample Size Calculators.** Disponível em: <http://www.sample-size.net/> Acesso em: 12 de Abril de 2019.
- [8] UNIVERSITY OF COLORADO DENVER. **Glimmpse**. Disponível em: [<https://glimmpse.samplesizeshop.org/#/>](https://glimmpse.samplesizeshop.org/#/) Acesso em: 12 de Abril de 2019.
- [9] AUSVET. **Epi Tools – Sample Size Calculations**. Disponível em: [<http://epitools.ausvet.com.au/content.php?page=SampleSize>](http://epitools.ausvet.com.au/content.php?page=SampleSize) Acesso em: 12 de Abril de 2019.
- [10] HYLOWN CONSULTING LLC. **Power and Sample Size.** Disponível em: [<http://powerandsamplesize.com/>](http://powerandsamplesize.com/) Acesso em: 12 de Abril de 2019.
- [11] LENTH, RUSS UNIVERSITY OF IOWA. **Java Applets for Power and Sample Size**. Disponível em: [<https://homepage.divms.uiowa.edu/~rlenth/Power/index.html>](https://homepage.divms.uiowa.edu/~rlenth/Power/index.html) Acesso em: 12 de Abril de 2019.
- [12] ABRAMSON, JOE. **WINPEPI (for Windows)**. Disponível em: [<http://www.brixtonhealth.com/pepi4windows.html>](http://www.brixtonhealth.com/pepi4windows.html) Acesso em: 12 de Abril de 2019.
- [13] DEPARTMENT OF BIOSTATISTICS VANDERBILT UNIVERSITY. **PS: Power and Sample Size Calculation**. Disponível em:[<http://biostat.mc.vanderbilt.edu/wiki/Main/PowerSampleSize>](http://biostat.mc.vanderbilt.edu/wiki/Main/PowerSampleSize) Acesso em: 12 de Abril de 2019.
- [14] HEINRICH HEINE UNIVERSITY DÜSSELDORF. **G\*Power: Statistical Power Analyses (for Windows and MAC)**. Disponível em: [<http://www.gpower.hhu.de/en.html>](http://www.gpower.hhu.de/en.html) Acesso em: 12 de Abril de 2019.
- [15] THE R FOUNDATION. **The R Project for Statistical Computing**. Disponível em: [<https://www.r-project.org/>](https://www.r-project.org/) Acesso em: 12 de Abril de 2019.
- [16] JICHI MEDICAL UNIVERSITY SAITAMA MEDICAL CENTER. **EZR Software**. Disponível em: [<http://www.jichi.ac.jp/saitama-sct/SaitamaHP.files/windowsEN.html>](http://www.jichi.ac.jp/saitama-sct/SaitamaHP.files/windowsEN.html) Acesso em: 12 de Abril de 2019.
- [17] CRAN. **RcmdrPlugin.EZR: R Commander Plug-in for the EZR (Easy R) Package**. Disponível em: [<https://cran.r-project.org/web/packages/RcmdrPlugin.EZR/index.html>](https://cran.r-project.org/web/packages/RcmdrPlugin.EZR/index.html) Acesso em: 12 de Abril de 2019.
- [18] CRAN. **shiny: Web Application Framework for R**. Disponível em: [<https://cran.r](https://cran.r-project.org/web/packages/shiny/index.html)[project.org/web/packages/shiny/index.html>](https://cran.r-project.org/web/packages/shiny/index.html) Acesso em: 12 de Abril de 2019.
- [19] CRAN. **samplesize4surveys: Sample Size Calculations for Complex Surveys**. Disponível em: <https://cran.rproject.org/web/packages/samplesize4surveys/index.html > Acesso em: 12 de Abril de 2019.
- [20] CRAN. **samplesize: Sample Size Calculation for Various t-Tests and Wilcoxon-Test**. Disponível em: <https://cran.r-project.org/web/packages/samplesize/index.html > Acesso em: 12 de Abril de 2019.
- [21] CRAN. **pwr: Basic Functions for Power Analysis**. Disponível em: <https://cran.rproject.org/web/packages/pwr/index.html> Acesso em: 12 de Abril de 2019.
- [22] CRAN. **TrialSize: Functions and Examples in Sample Size Calculation in Clinical Research**. Disponível em: <https://cran.r-project.org/web/packages/TrialSize/index.html > Acesso em: 12 de Abril de 2019.
- [23] SHINY APPS. **RnaSeqSampleSize**. Disponível em: [<https://cqs-vumc.shinyapps.io/rnaseqsamplesizeweb/>](https://cqs-vumc.shinyapps.io/rnaseqsamplesizeweb/) Acesso em: 12 de Abril de 2019.
- [24] SHINY APPS. **MRT-SS Calculator – A Sample Size Calculator for Micro-Randomized Trials**. Disponível em: [<https://pengliao.shinyapps.io/mrt-calculator/>](https://pengliao.shinyapps.io/mrt-calculator/) Acesso em: 12 de Abril de 2019.
- [25] SHINY APPS. **Power & Sample Sizes Tool for Case-Control Microbiome Studies**. Disponível em: [<https://fedematt.shinyapps.io/shinyMB/>](https://fedematt.shinyapps.io/shinyMB/) Acesso em: 12 de Abril de 2019.
- [26] CHARAN, J., BISWAS, TAMOGHNA. **How to Calculate Sample Size for Different Study Designs in Medical Research?**. Disponível em: <https://www.ncbi.nlm.nih.gov/pmc/articles/PMC3775042/> Acesso em: 12 de Abril de 2019.
- [27] GUO, Y., ZHAO, S., LI, C., SHENG, Q., SHYR, YU. **RNAseqPS: A Web Tool for Estimating Sample Size and**  Power for RNAseq Experiment. Disponível em: [<https://journals.sagepub.com/doi/full/10.4137/CIN.S17688>](https://journals.sagepub.com/doi/full/10.4137/CIN.S17688) Acesso em: 12 de Abril de 2019.
- [28] SEEWALD, N., SUN, J., LIAO, PENG. **MRT-SS Calculator: An R Shiny Application for Sample Size Calculation in Micro-Randomized Trials**. Disponível em: [<https://arxiv.org/abs/1609.00695>](https://arxiv.org/abs/1609.00695) Acesso em: 12 de Abril de 2019.
- [29] MATTIELLO, F., VERBIST, B., FAUST, K., RAES, J., SHANNON, W,. BIJNENS, L., THAS, OLIVER. **A Web application for sample size and power calculation in case-control microbiome studies.** Disponível em: [<https://academic.oup.com/bioinformatics/article/32/13/2038/1743221>](https://academic.oup.com/bioinformatics/article/32/13/2038/1743221) Acesso em: 12 de Abril de 2019.
- [30] CHOW, S. C; WANG, H.; SHAO, J. **Sample size calculations in clinical research**. Boca Raton: CRC Press, 2007.
- [31] RYAN, T. P. **Sample size determination and power**. Hoboken: John Wiley & Sons, 2013.

#### **3. Responsáveis**

Belo Horizonte, data

\_\_\_\_\_\_\_\_\_\_\_\_\_\_\_\_\_\_\_\_\_\_\_\_\_\_\_\_ Nome Aluno e assinatura

\_\_\_\_\_\_\_\_\_\_\_\_\_\_\_\_\_\_\_\_\_\_\_\_\_\_\_\_ Nome Orientador e assinatura